#### **Sillabo** *Nuovissimo Progetto italiano 1* **- 100 ore**

4 x 25 settimane = 100 ore; 2 incontri settimanali da 120 minuti

#### **Per la spiegazione e la conduzione delle attività, leggere le indicazioni della** *Guida didattica* **che è disponibile anche online gratuitamente sul sito della casa editrice.**

*Quaderno degli esercizi* - L'insegnante si iscrive a [i-d-e-e](https://i-d-e-e.it/index.aspx) e crea una classe virtuale ancora prima dell'inizio delle lezioni. Sarebbe meglio assegnare gli esercizi on line su i-d-e-e per risparmiare il tempo della correzione. Gli esercizi interattivi su i-d-e-e hanno l'audio incorporato (player dentro l'esercizio).

All'inizio della lezione, l'insegnante riprende gli esercizi o i compiti assegnati per casa nella lezione precedente. Lo scopo, dopo uno scambio con gli stessi studenti, è di soffermarsi sugli errori commessi e chiarire eventuali dubbi su ciò che può aver creato difficoltà agli studenti. Il tempo da dedicare a questa preziosa revisione e riflessione sui contenuti incontrati nell'ultima o nelle precedenti lezioni non dovrebbe portar via più di 15 minuti. Tuttavia, consigliamo di dedicare il tempo necessario e di essere elastici in base alle esigenze dei vostri studenti.

*Materiali online* - Dei tanti materiali online suggeriti, ciascun insegnante utilizzerà quelli che ritiene aiutino di più i propri studenti, se non ha il tempo sufficiente per svolgerli tutti. I vari materiali online sono disponibili gratuitamente sul sito della casa editrice [\(www.edilingua.it\)](http://www.edilingua.it/):

- > nella sezione "Materiali per insegnanti e scuole" e "Materiali per gli studenti" (Guida didattica, Appendice attività, Attività online (webquest); Mini progetti (tasks); Attività extra e ludiche; Cruciverba; Test di progresso; CD audio)
- sul sito i-d-e-e (video dell'unità e quiz "Lo so io!"; **giochi interattivi**; eserciziario online)

#### **NB** E' possibile svolgere i **giochi interattivi** online:

- a metà di ogni unità (in corrispondenza dell'icona nel Quaderno degli esercizi) solo gli items delle sezioni trattate fino a quel momento, e alla fine dell'unità il resto degli items
- tutti i giochi interattivi online a fine unità, per ripassare gli argomenti trattati in modo ludico

*Gioco di società*: quando viene indicato di giocare, si dà per scontato che l'insegnante abbia precedentemente visionato tutte le carte del mazzo e ne abbia eventualmente scelte alcune in base alle sue esigenze (tempo a disposizione, caratteristiche della classe e conoscenze che ritiene necessario rivedere). L'insegnante può decidere quante e quali carte usare, se mescolare tutti i giochi e tutte le carte insieme, o se fare solo un tipo di gioco, per esempio usando solo le carte INDOVINA o solo le carte MIX).

**NB** Le carte del **gioco di società** coprono tutto ciò che è stato trattato durante l'unità (dal lessico alla grammatica, dai compiti comunicativi alla cultura). Questo sillabo suggerisce di proporre il gioco di società alla fine di ogni unità (per offrire un momento di revisione globale in chiave ludica) ma nulla vieta di proporlo nel corso dell'unità stessa, avendo cura di scegliere in precedenza le carte in base agli argomenti trattati fino a quel momento.

*Software per LIM***:** è uno strumento che può agevolare il lavoro dell'insegnante in classe, consente di presentare le pagine del corso in modo interattivo e contiene il materiale audio e video proposto in ogni unità (che è comunque reperibile online)

*"Dieci Racconti" di M. Dominici (letture semplificate per stranieri):* una raccolta di dieci storie ispirate agli argomenti trattati nelle unità del corso. L'insegnante può proporre la lettura delle storie (in classe o a casa) per migliorare le abilità di lettura e comprensione, produzione orale e scritta, e per arricchire il bagaglio lessicale degli studenti.

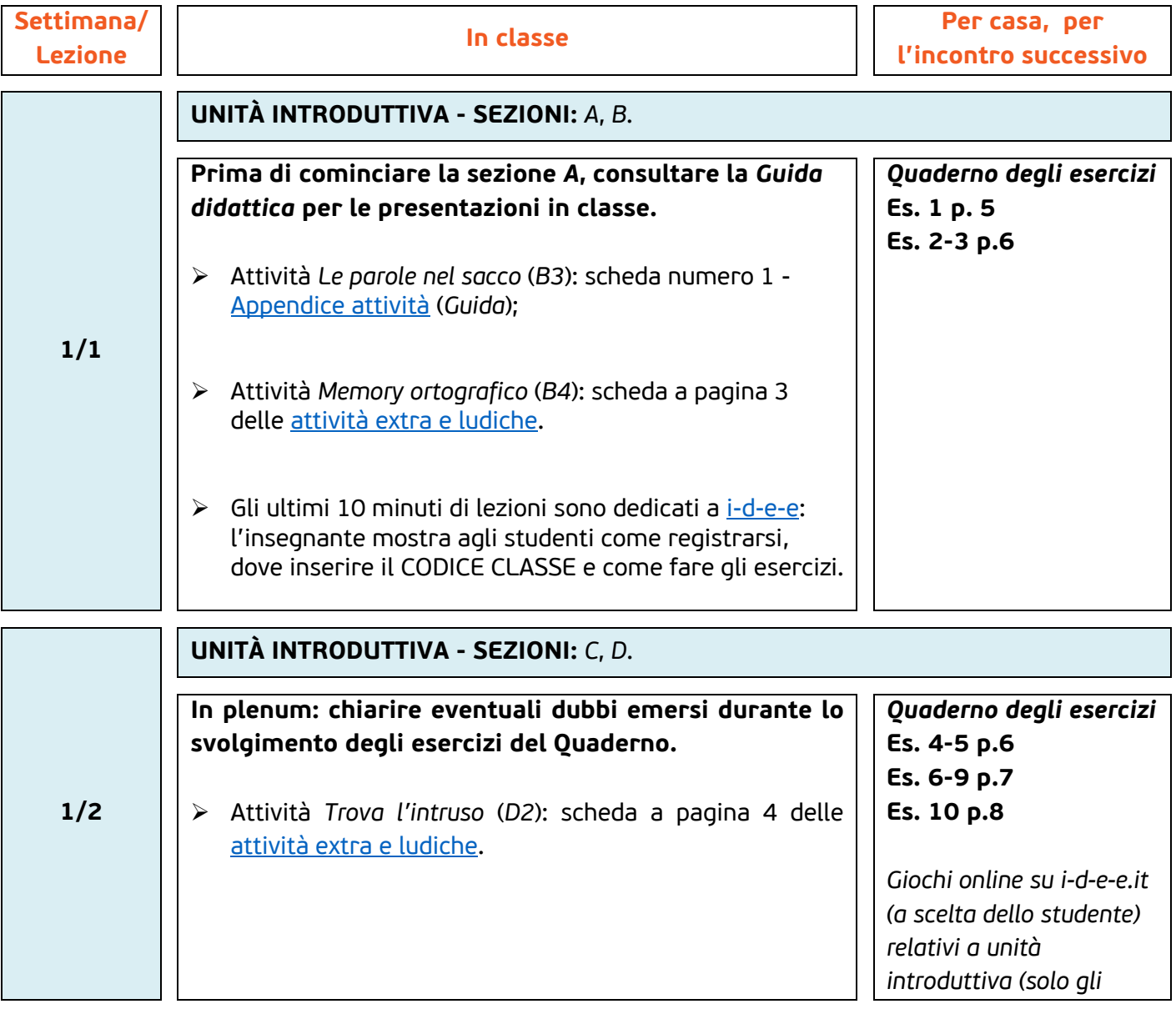

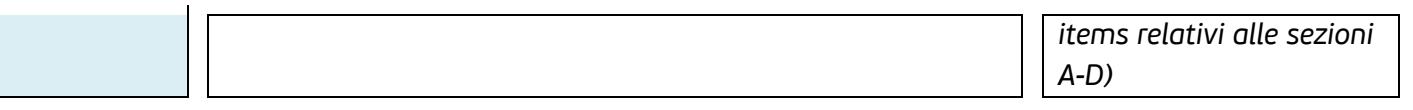

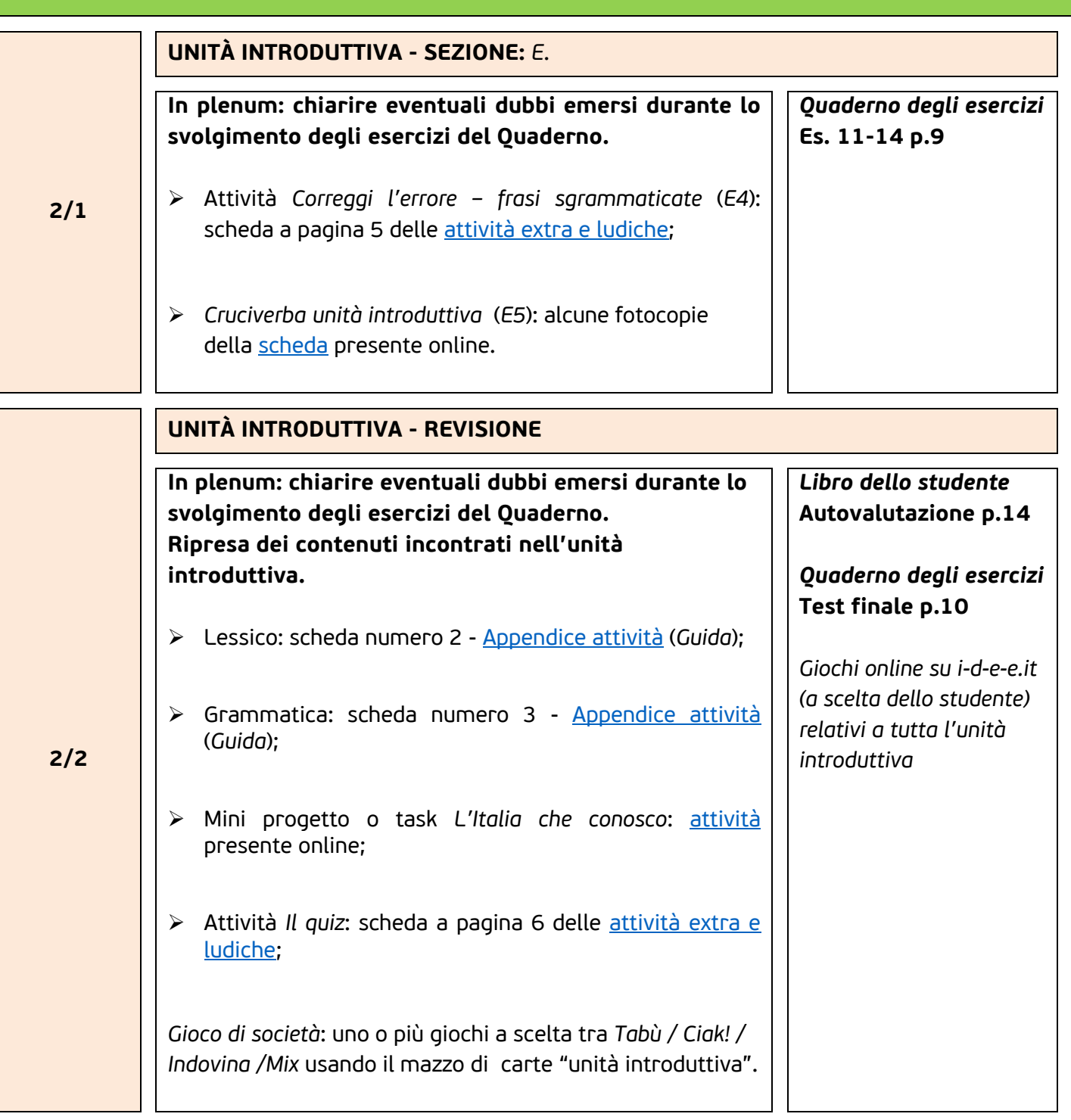

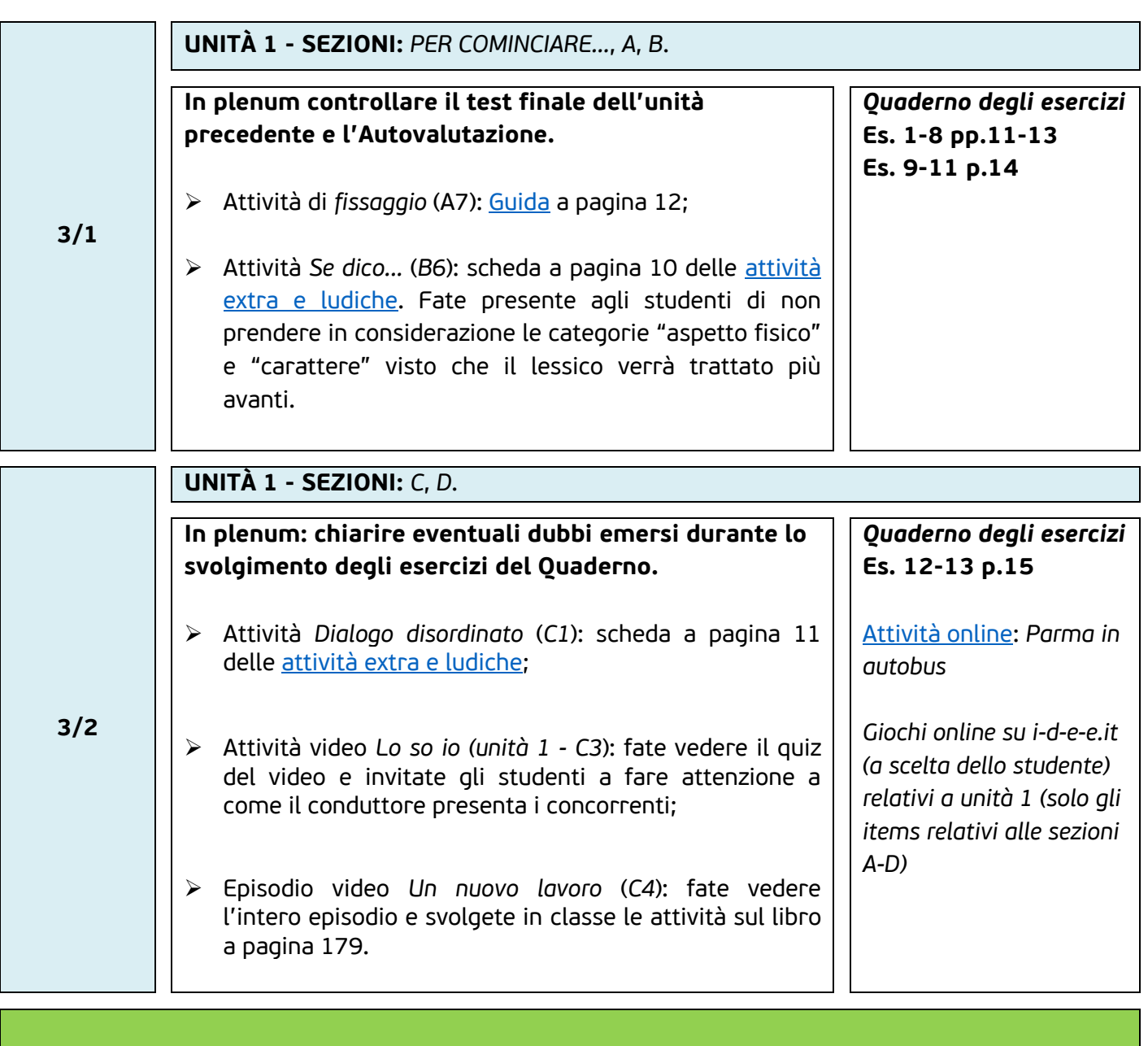

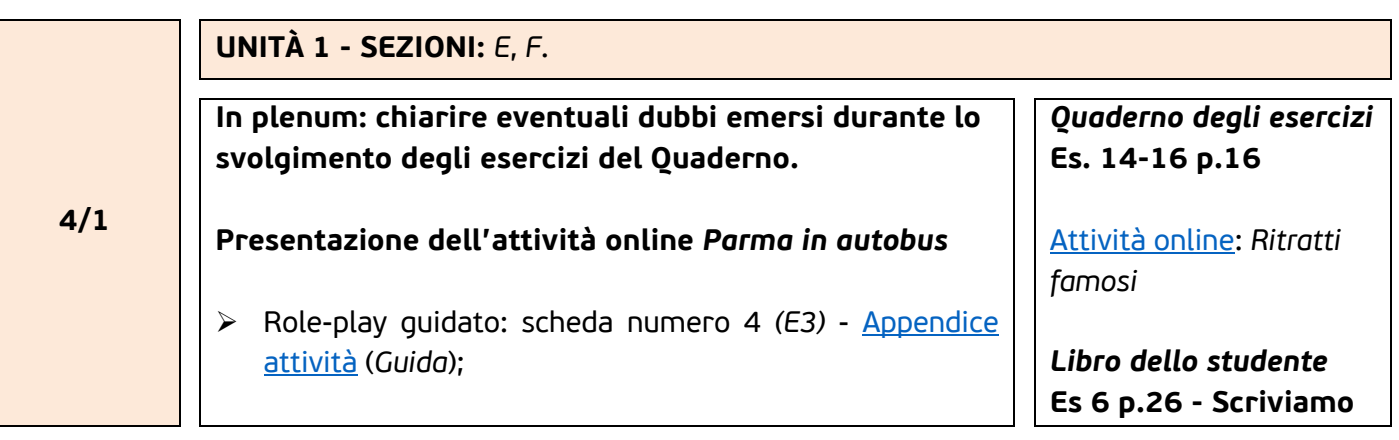

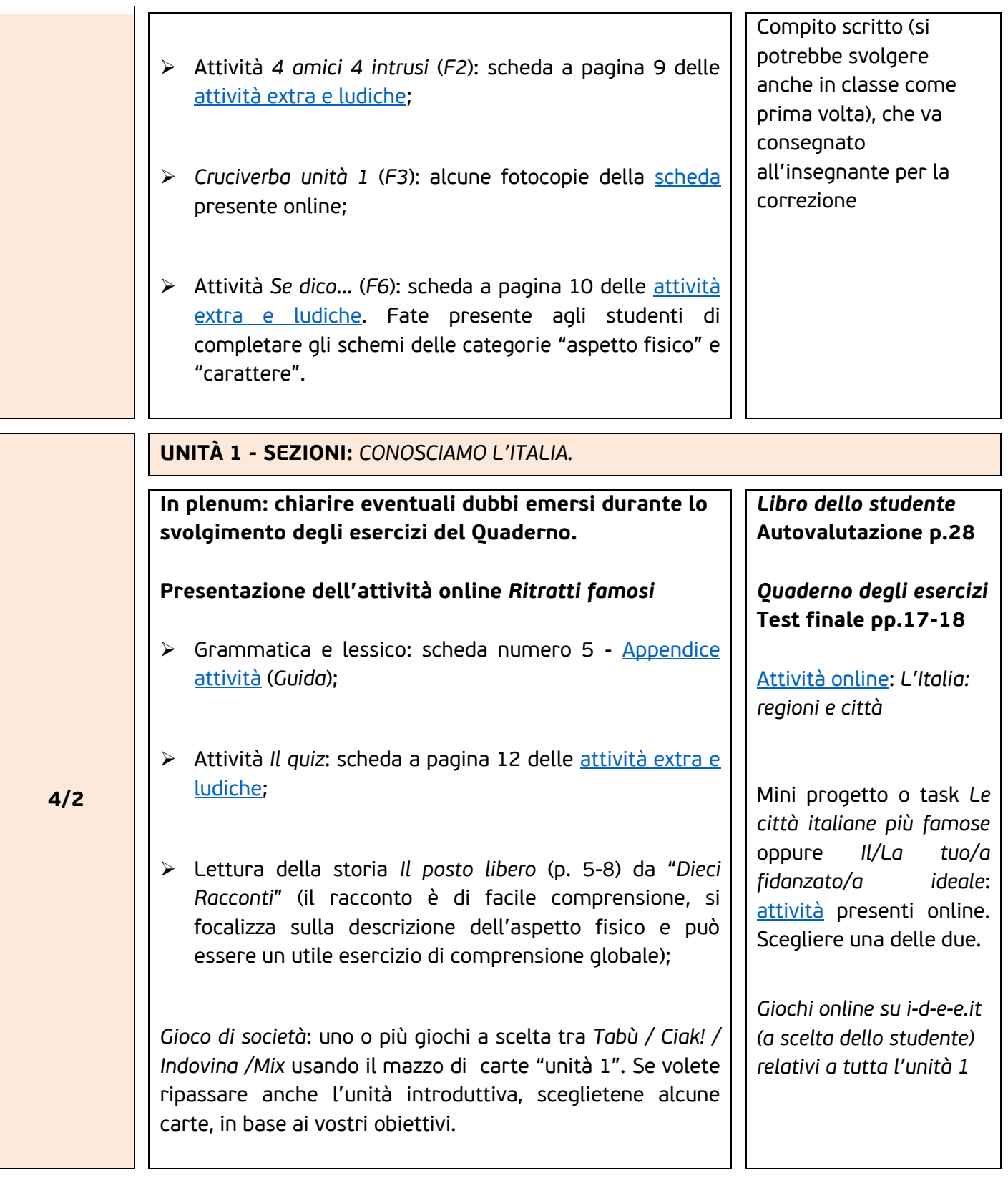

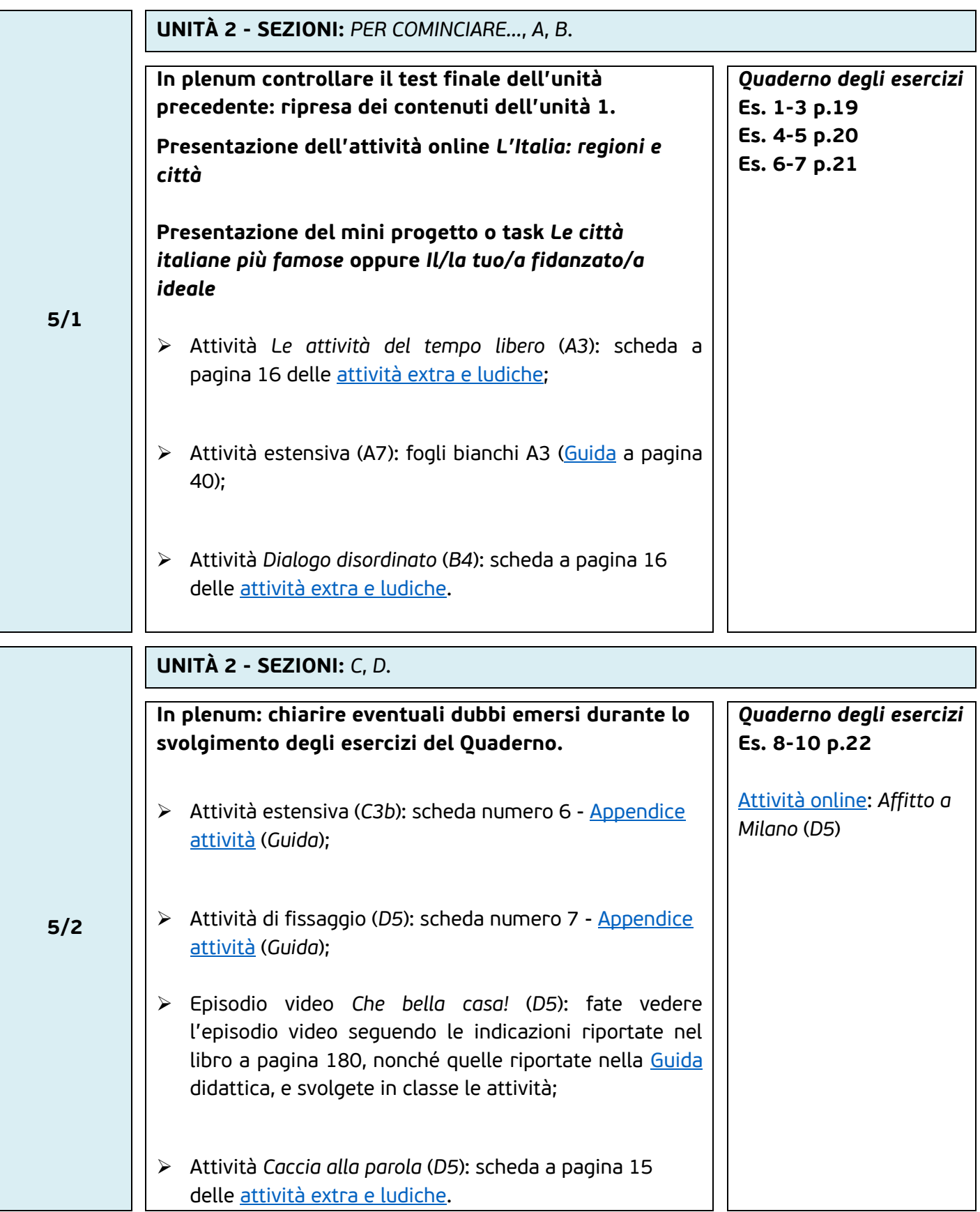

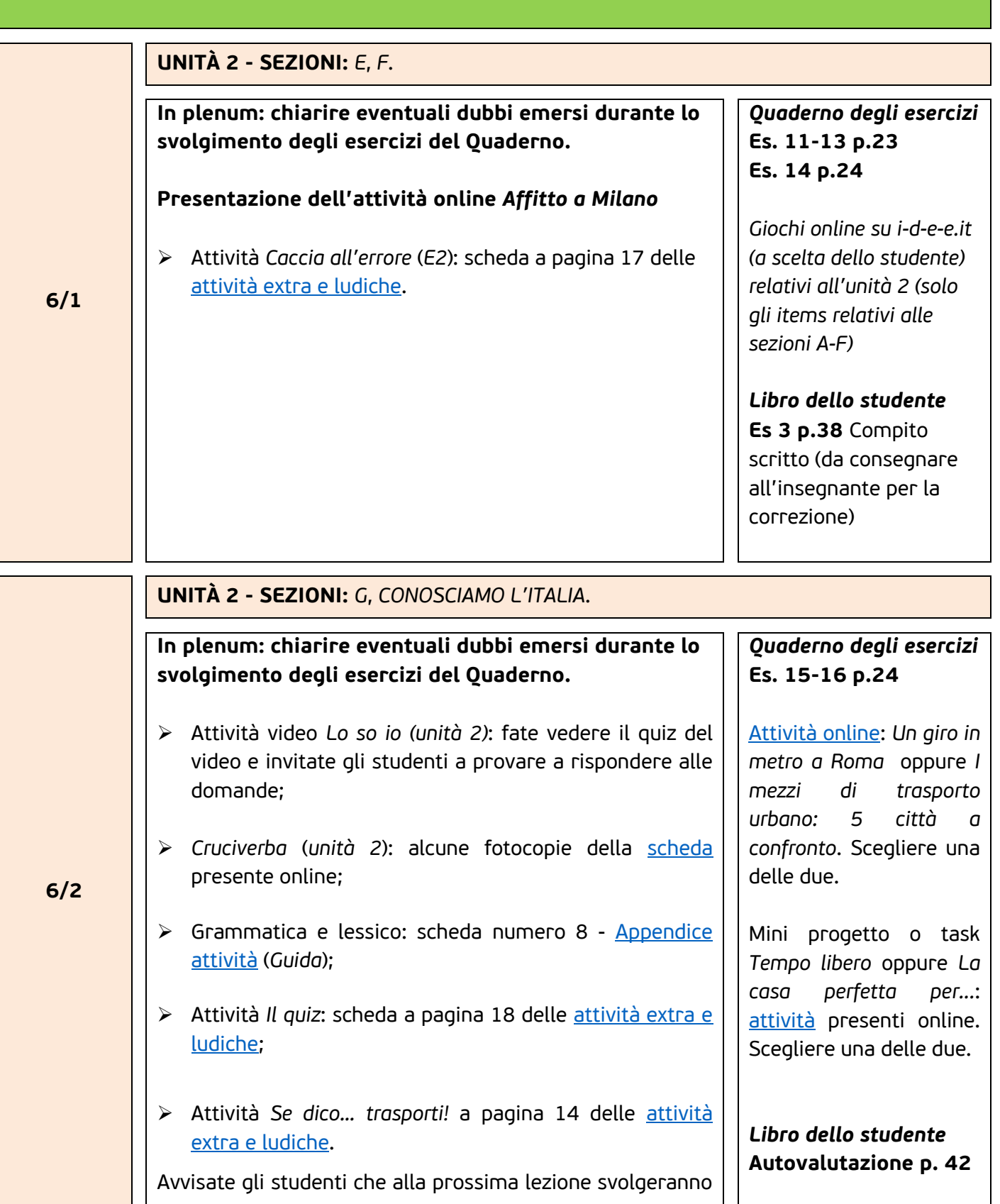

in classe il *1° test di progresso* che abbraccia le prime tre unità, cioè le unità finora svolte. *Quaderno degli esercizi* **Test finale del pp. 25- 26 1° test di ricapitolazione pp.27- 28**

*Si ricorda che il materiale audio e video di ogni unità è disponibile online oppure sul software della LIM*

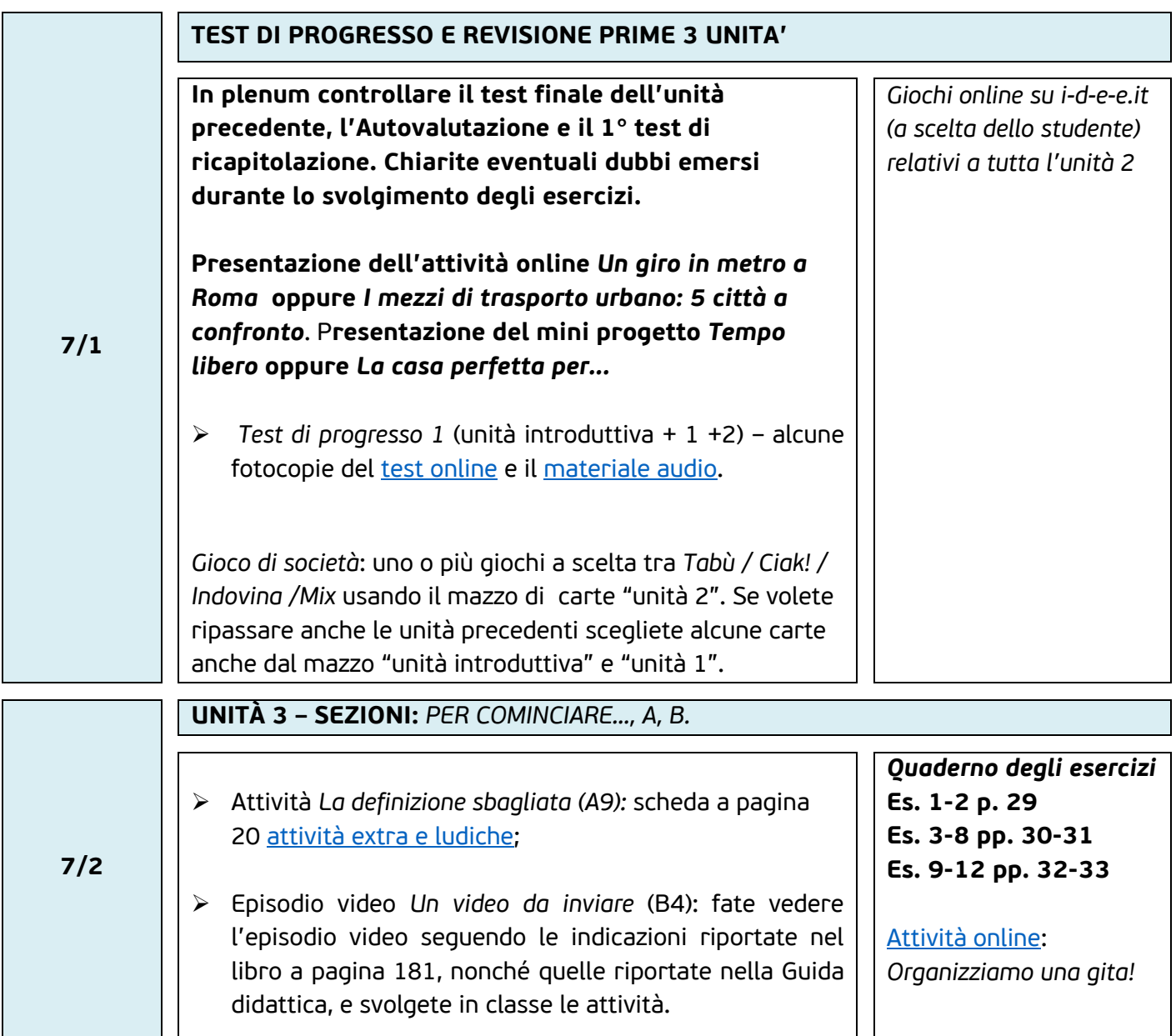

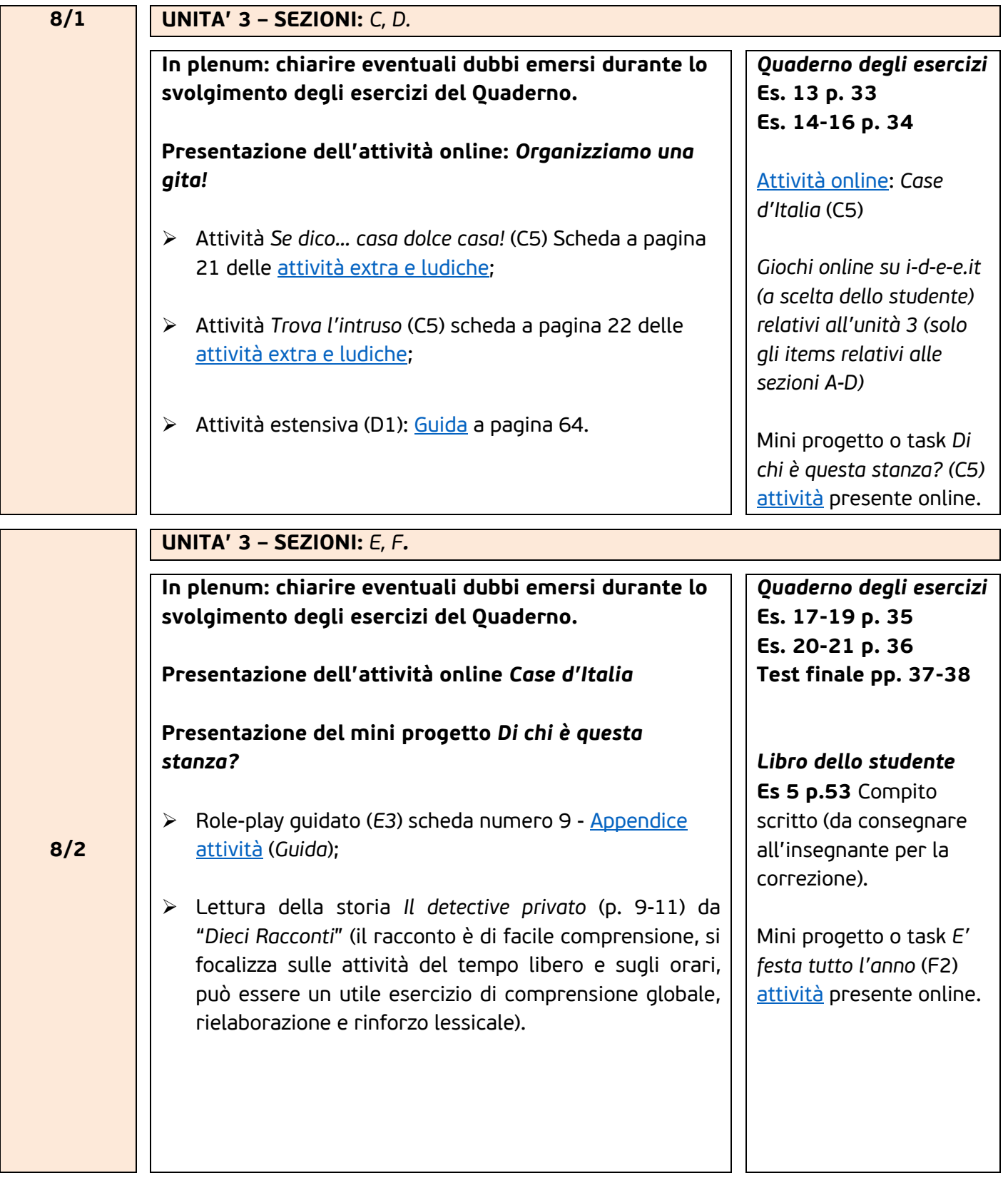

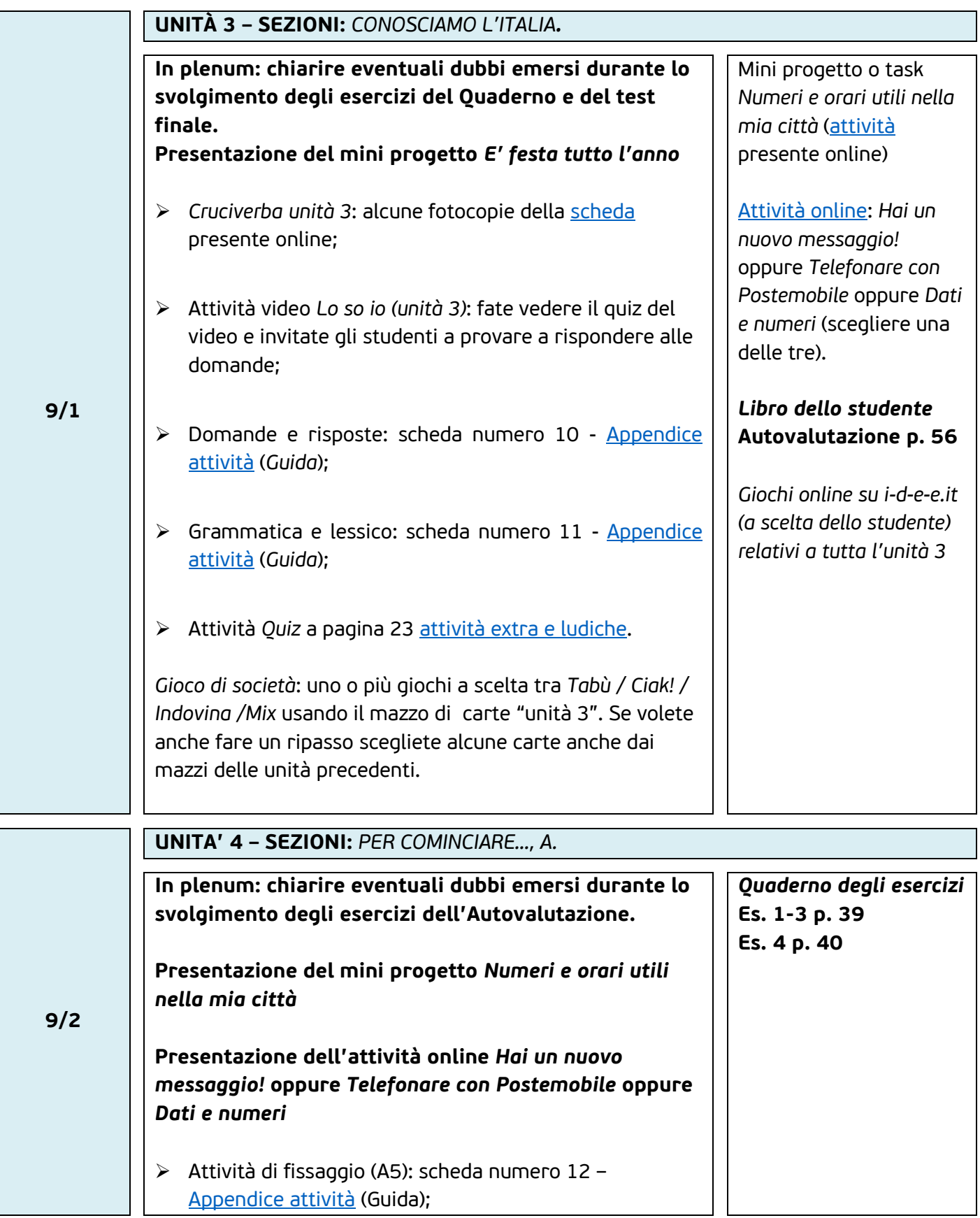

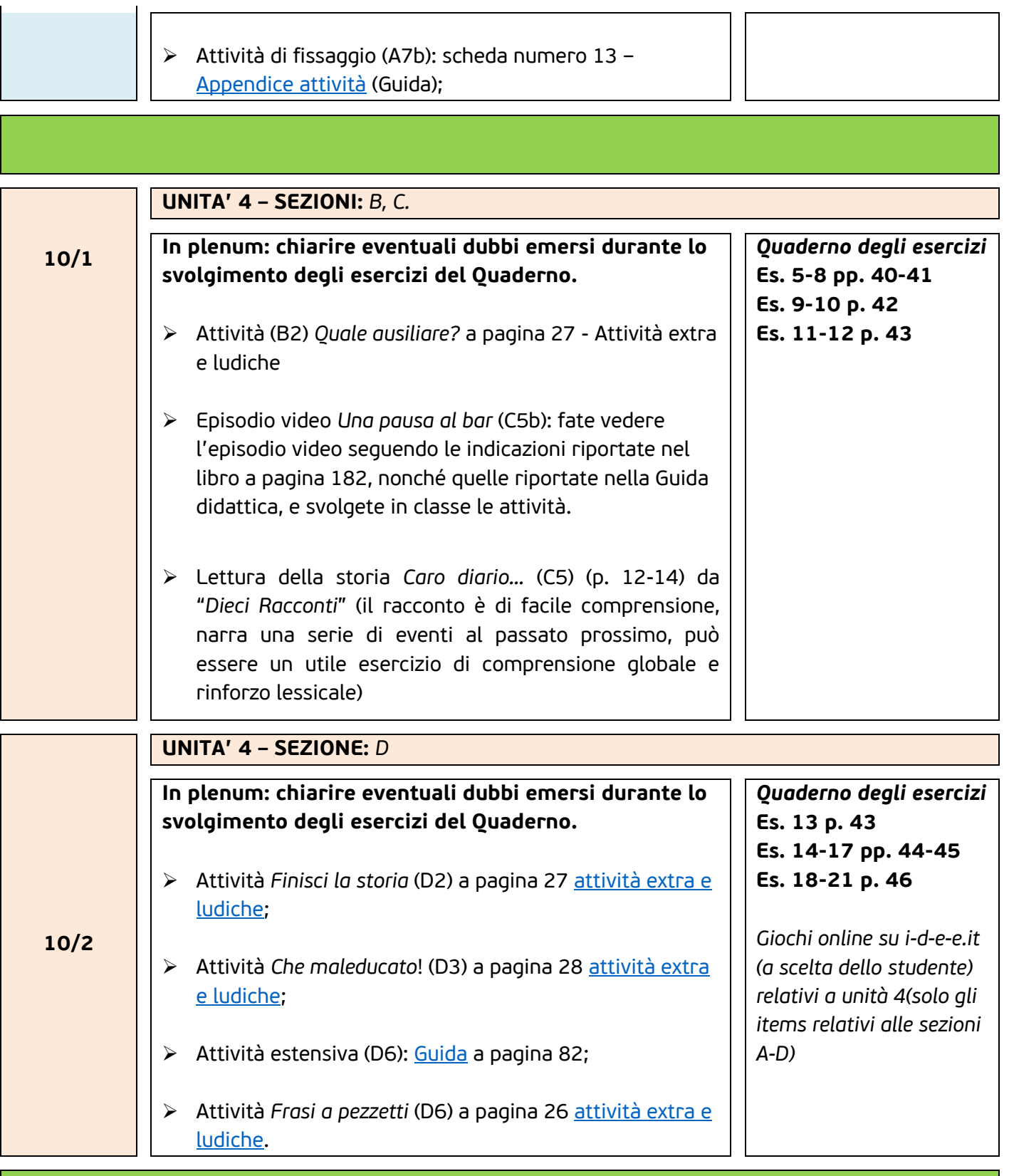

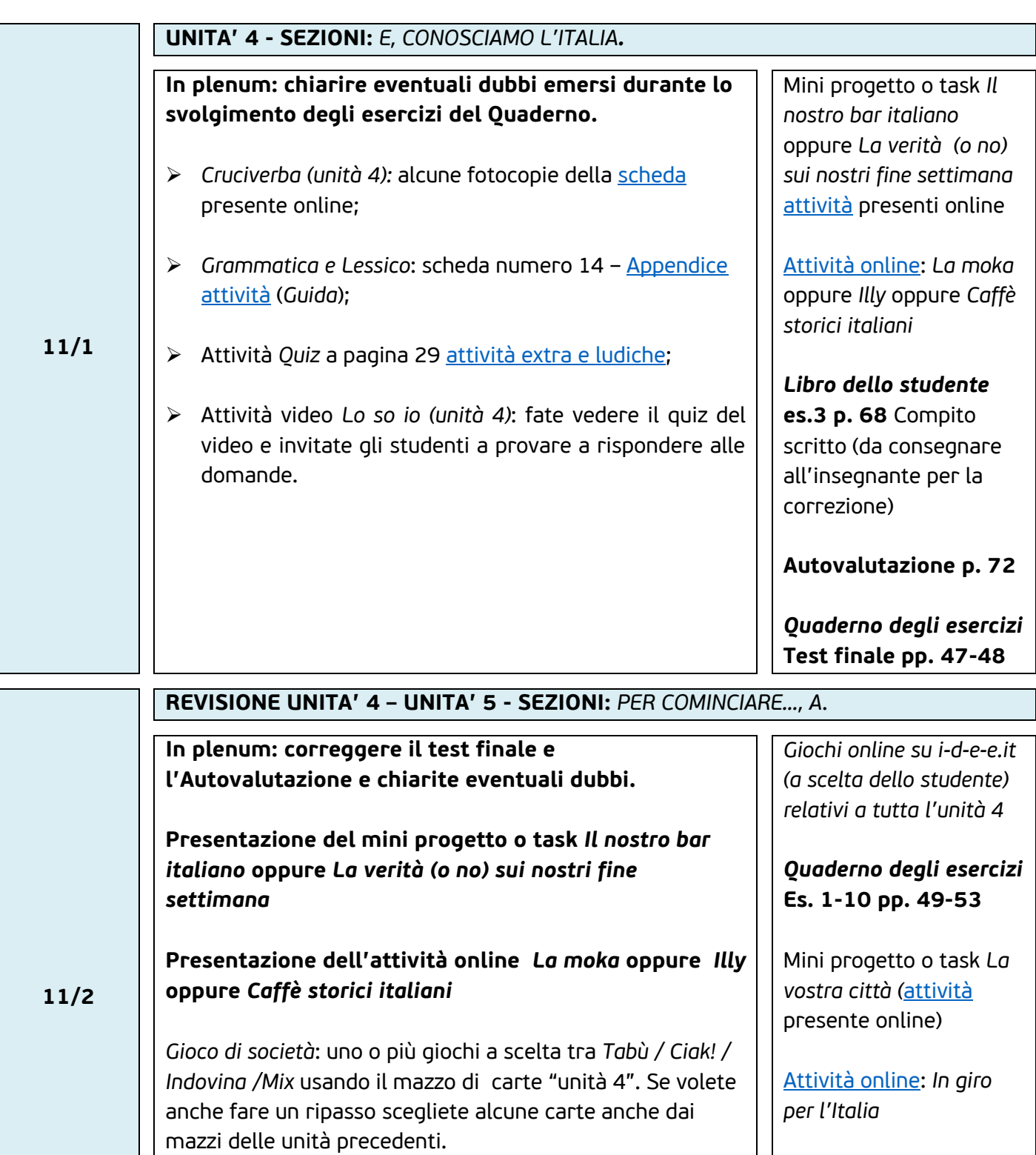

- Attività *Quale futuro?* (A10) a pagina 33 delle [attiv](https://www.edilingua.it/Upload/NVSSEXTRA1_11.pdf)ità [extra e ludiche;](https://www.edilingua.it/Upload/NVSSEXTRA1_11.pdf)
- Lettura della storia *I vicini di casa* (A10) (p. 15-18) da

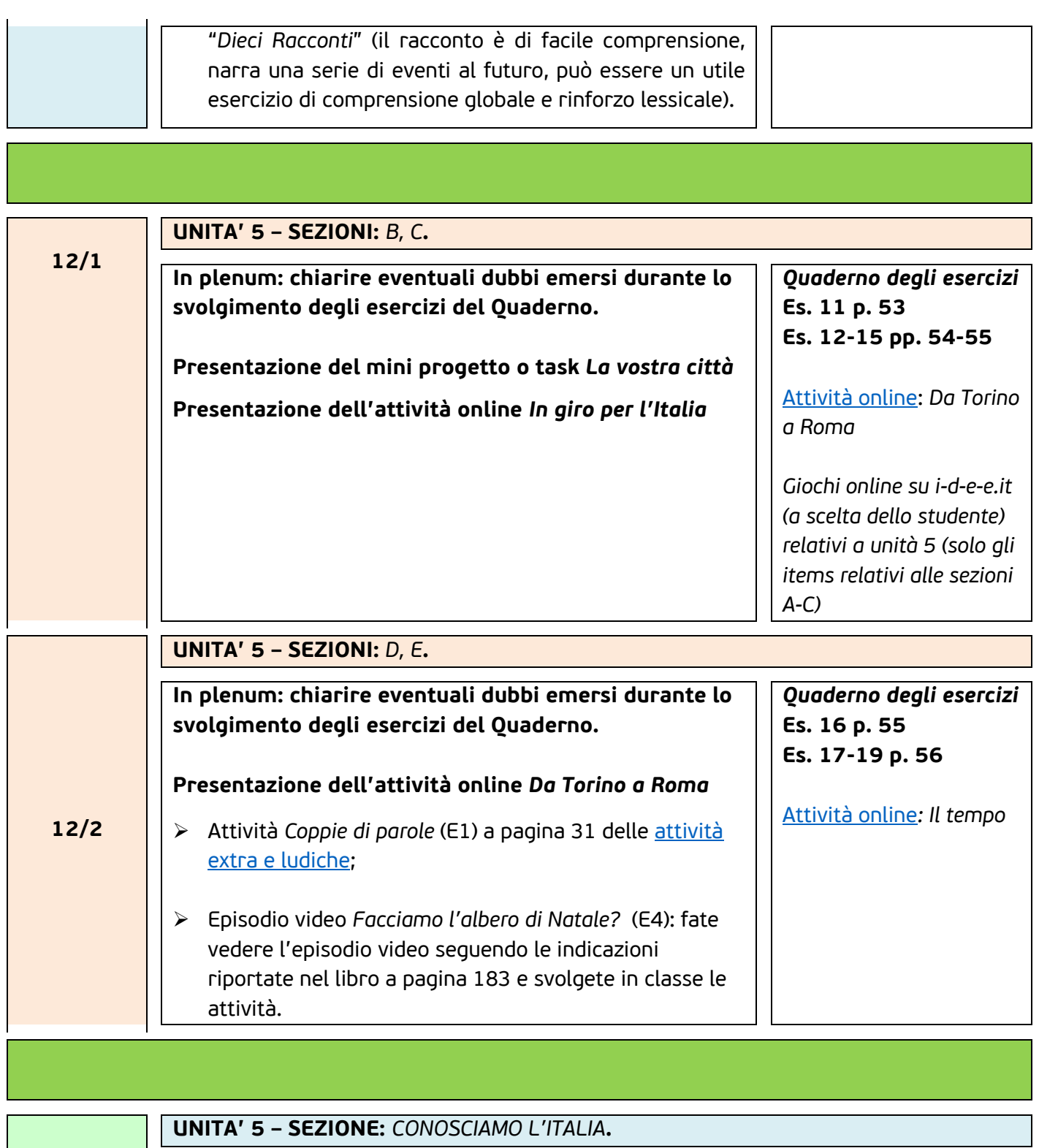

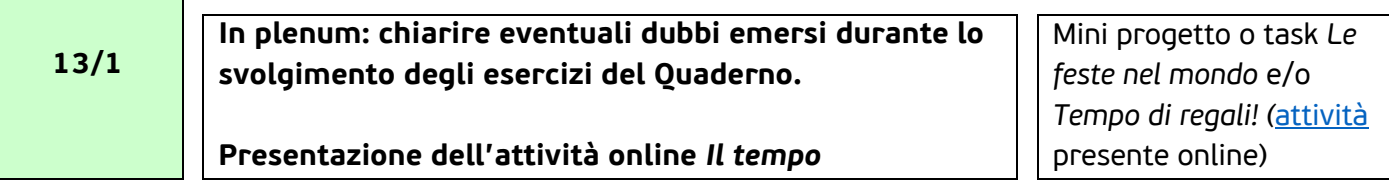

 $\mathbf{1}$  $\overline{a}$ 

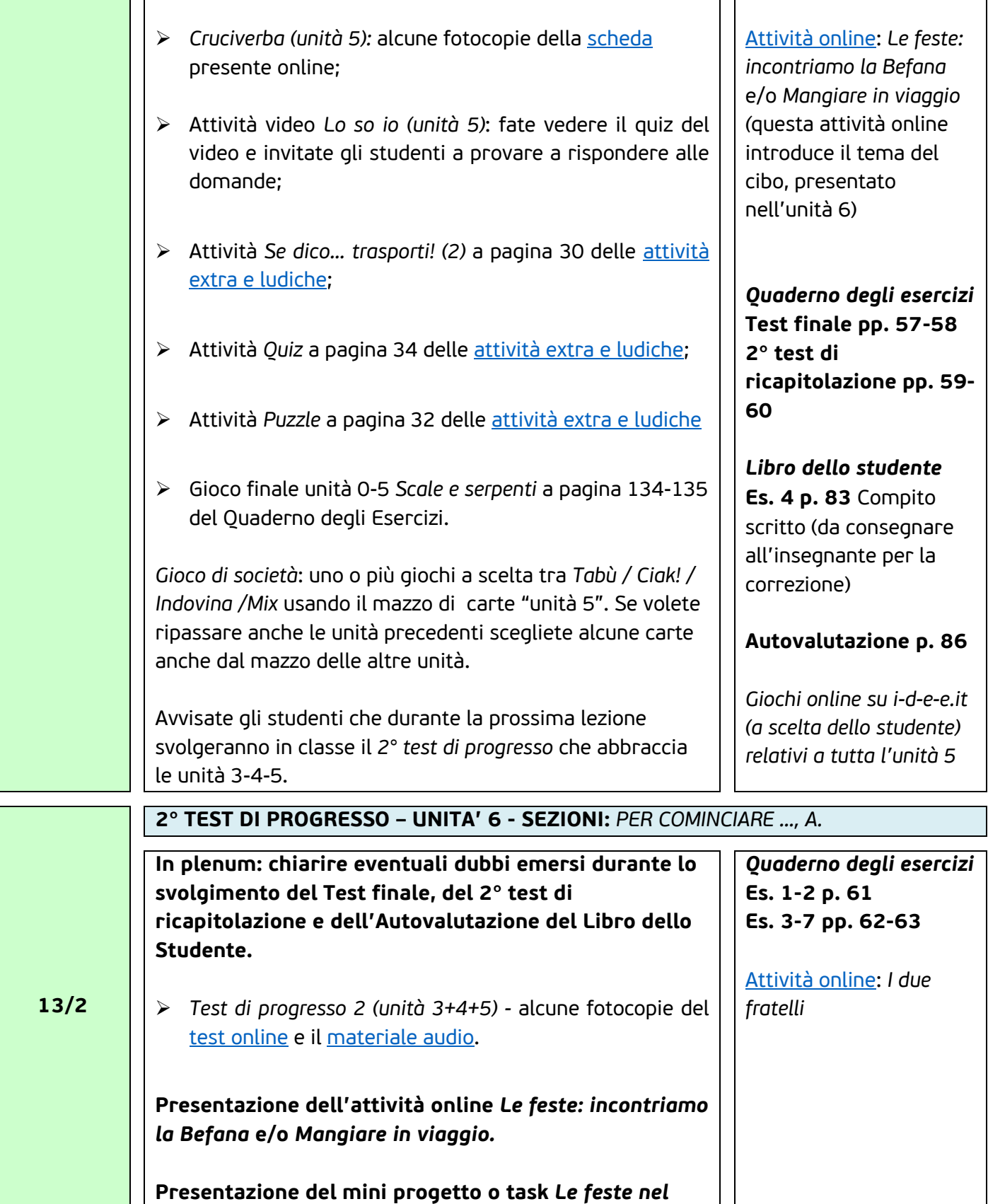

#### *mondo* **e/o** *Tempo di regali***!**

 Lettura della storia *L'amico invadente* (A7) (p. 19-21) da "*Dieci Racconti*" (il racconto riguarda il cibo, presenta numerosi esempi di possessivi, può essere un utile esercizio di comprensione globale e rinforzo lessicale)

*Si ricorda che il materiale audio e video di ogni unità è disponibile online oppure sul software della LIM*

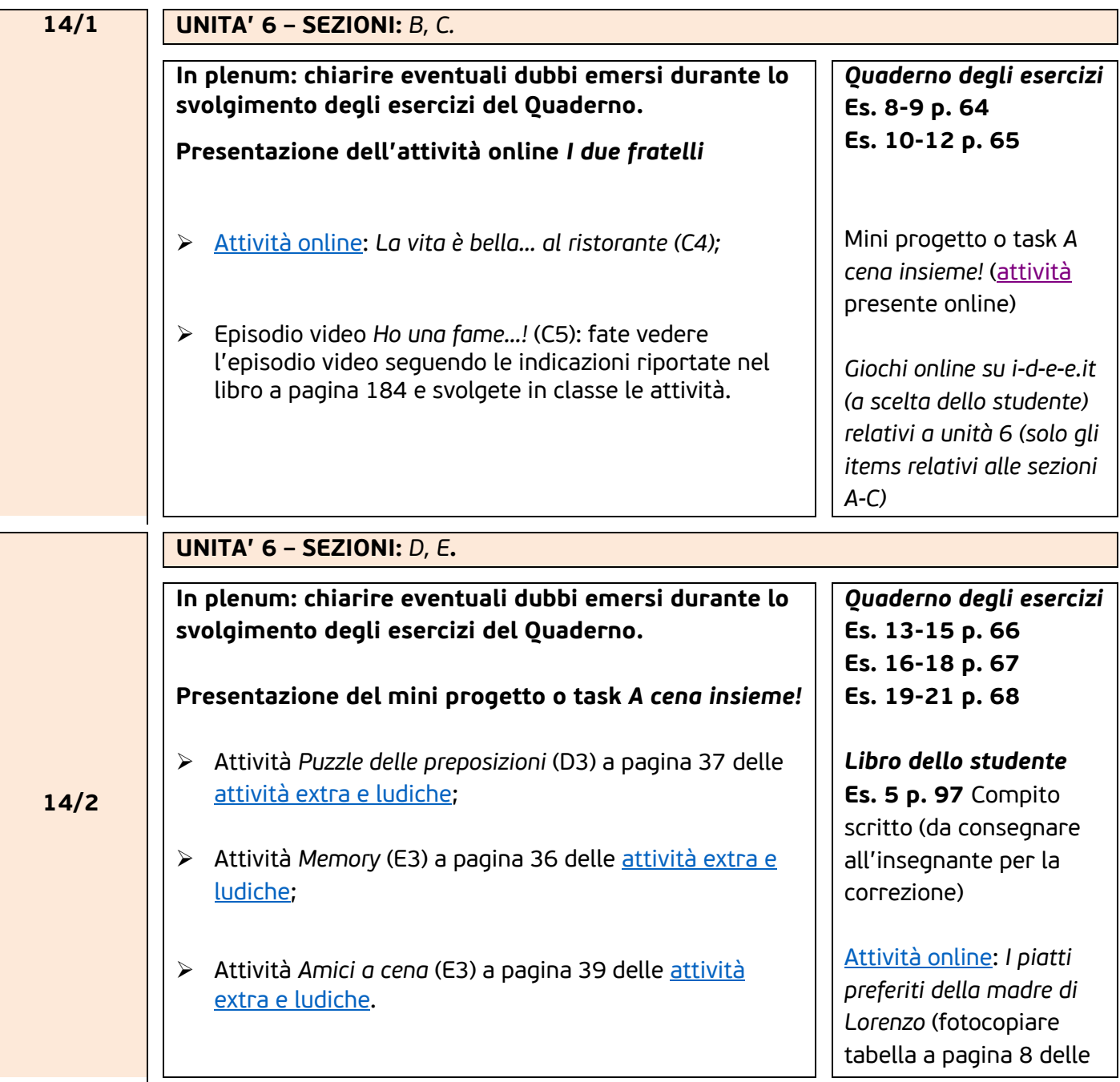

#### Attività online) Mini progetto o task *Cuochi in classe* ([attività](https://www.edilingua.it/Upload/TASK_NNNP1B.PDF) presente online) **15/1 UNITA' 6 – SEZIONE:** *CONOSCIAMO L'ITALIA***. In plenum: chiarire eventuali dubbi emersi durante lo svolgimento degli esercizi del Quaderno. Presentazione dell'attività online** *I piatti preferiti della madre di Lorenzo* **Presentazione del mini progetto o task** *Cuochi in classe Cruciverba (unità 6):* alcune fotocopie della [scheda](https://www.edilingua.it/Upload/NVSSCRU0_11B.pdf) presente online; Attività *Se dico … cibo!* a pagina 38 delle a[ttività extra e](https://www.edilingua.it/Upload/NVSSEXTRA1_11.pdf)  [ludiche;](https://www.edilingua.it/Upload/NVSSEXTRA1_11.pdf) Attività *Quiz* a pagina 40 delle a[ttività extra e ludiche](https://www.edilingua.it/Upload/NVSSEXTRA1_11.pdf); Attività video *Lo so io* (unità 6): fate vedere il quiz del video e invitate gli studenti a provare a rispondere alle domande. *Gioco di società*: uno o più giochi a scelta tra *Tabù / Ciak! / Indovina /Mix* usando il mazzo di carte "unità 6". Se volete ripassare anche le unità precedenti scegliete alcune carte anche dal mazzo delle altre unità. *Quaderno degli esercizi* **Test finale pp. 69-70** *Libro dello studente*  **Autovalutazione p.100** [Attività online](https://www.edilingua.it/Upload/NVS1_ATTONLINE.pdf): *Curiosità sulla pasta Giochi online su i-d-e-e.it (a scelta dello studente) relativi a tutta l'unità 6*  **15/2 UNITA' 7 – SEZIONI:** *PER COMINCIARE…, A.* **In plenum: chiarire eventuali dubbi emersi durante lo svolgimento del Test finale sul Quaderno e dell'Autovalutazione sul Libro dello Studente. Presentazione dell'attività online** *Curiosità sulla pasta. Quaderno degli esercizi* **Es. 1-2 p. 71 Es. 3-6 pp. 72-73** Mini progetto o task *Al cinema* [\(attivit](https://www.edilingua.it/Upload/TASK_NNNP1B.PDF)à

presente online)

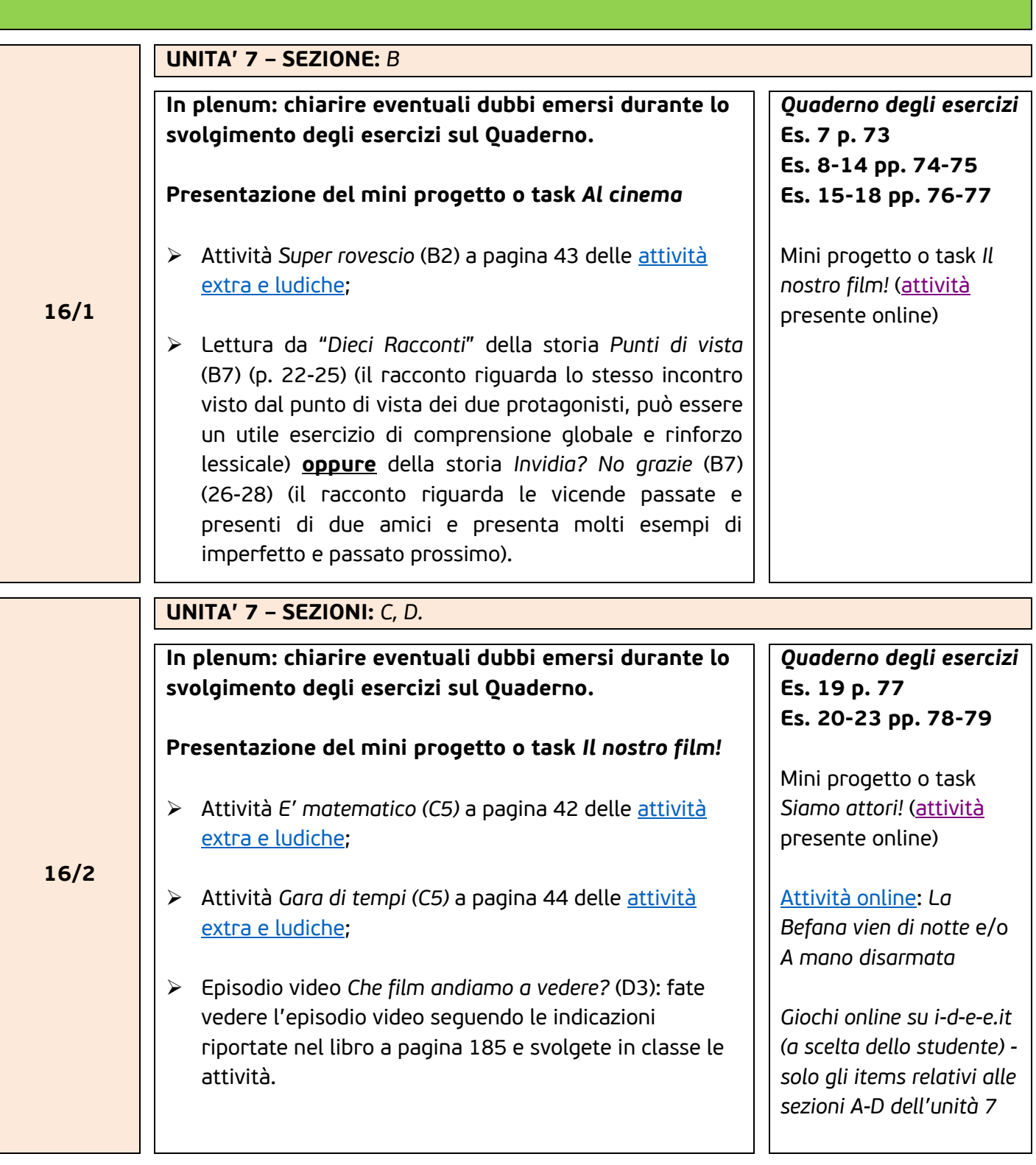

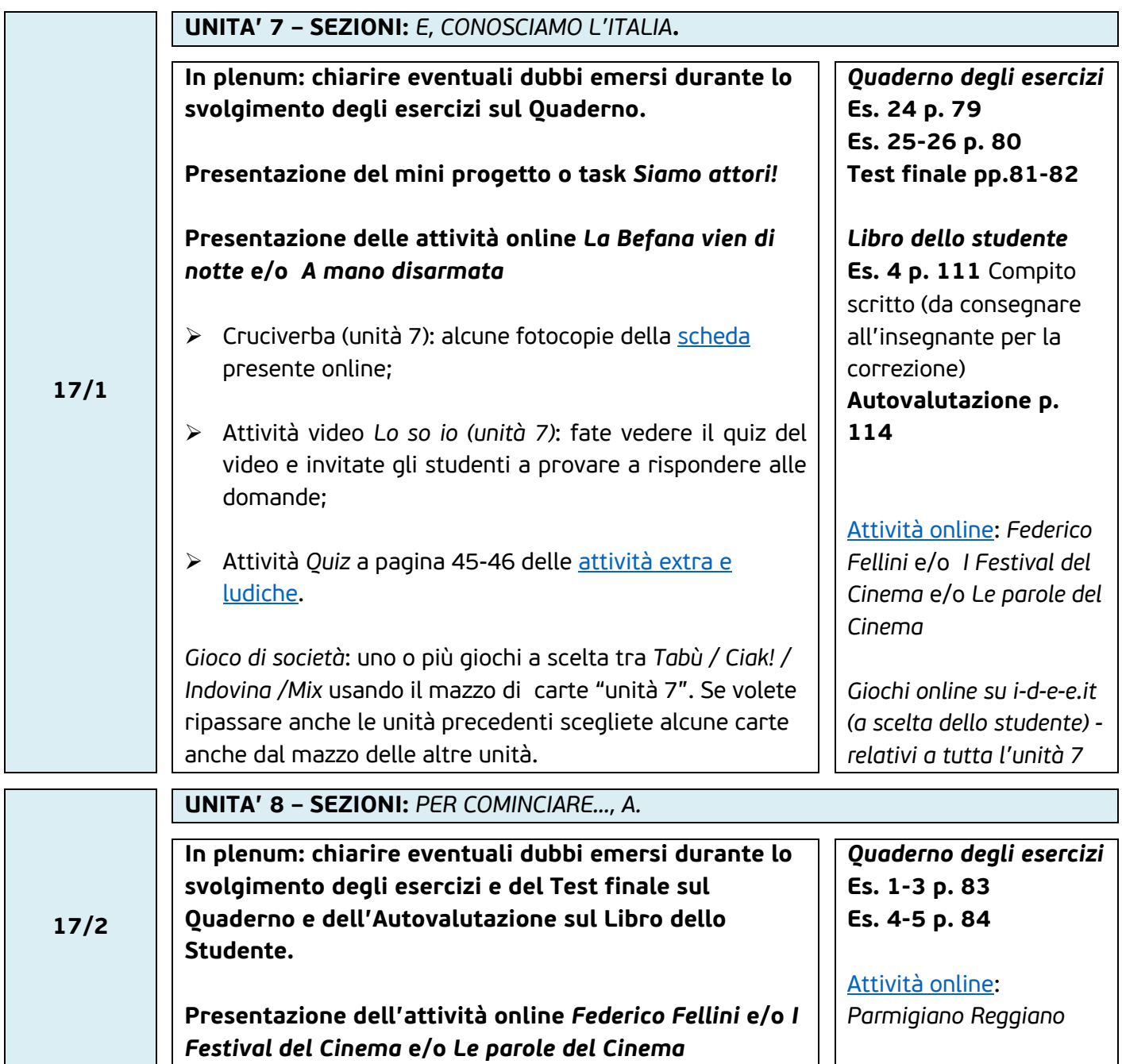

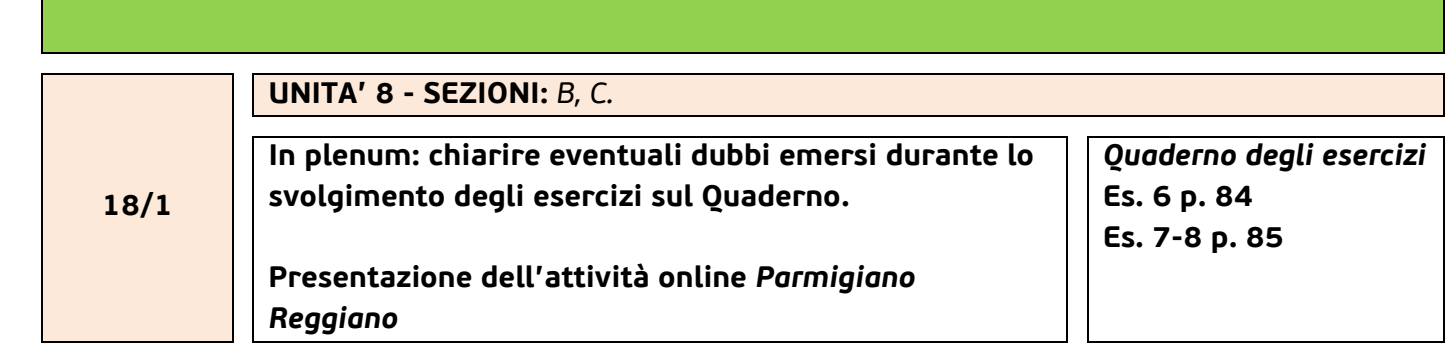

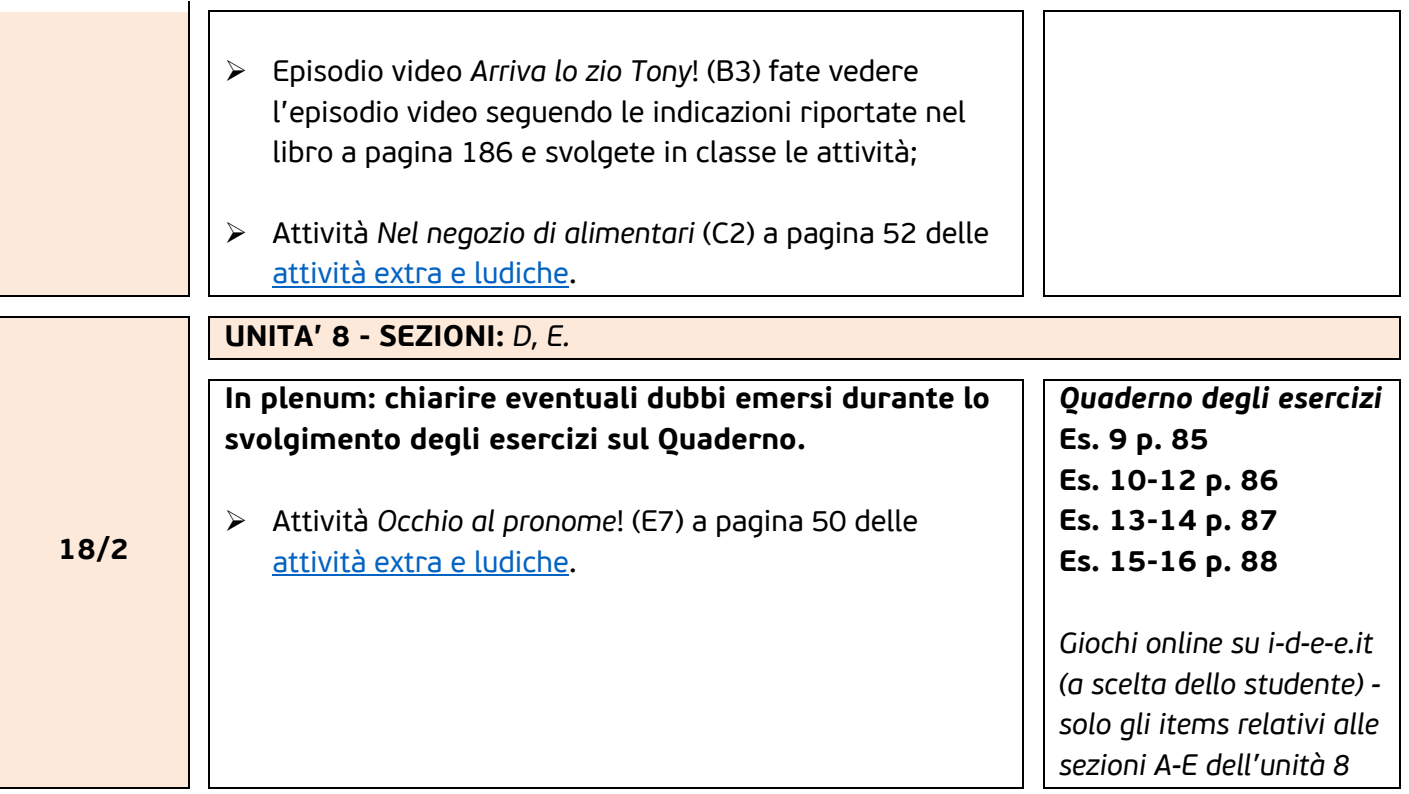

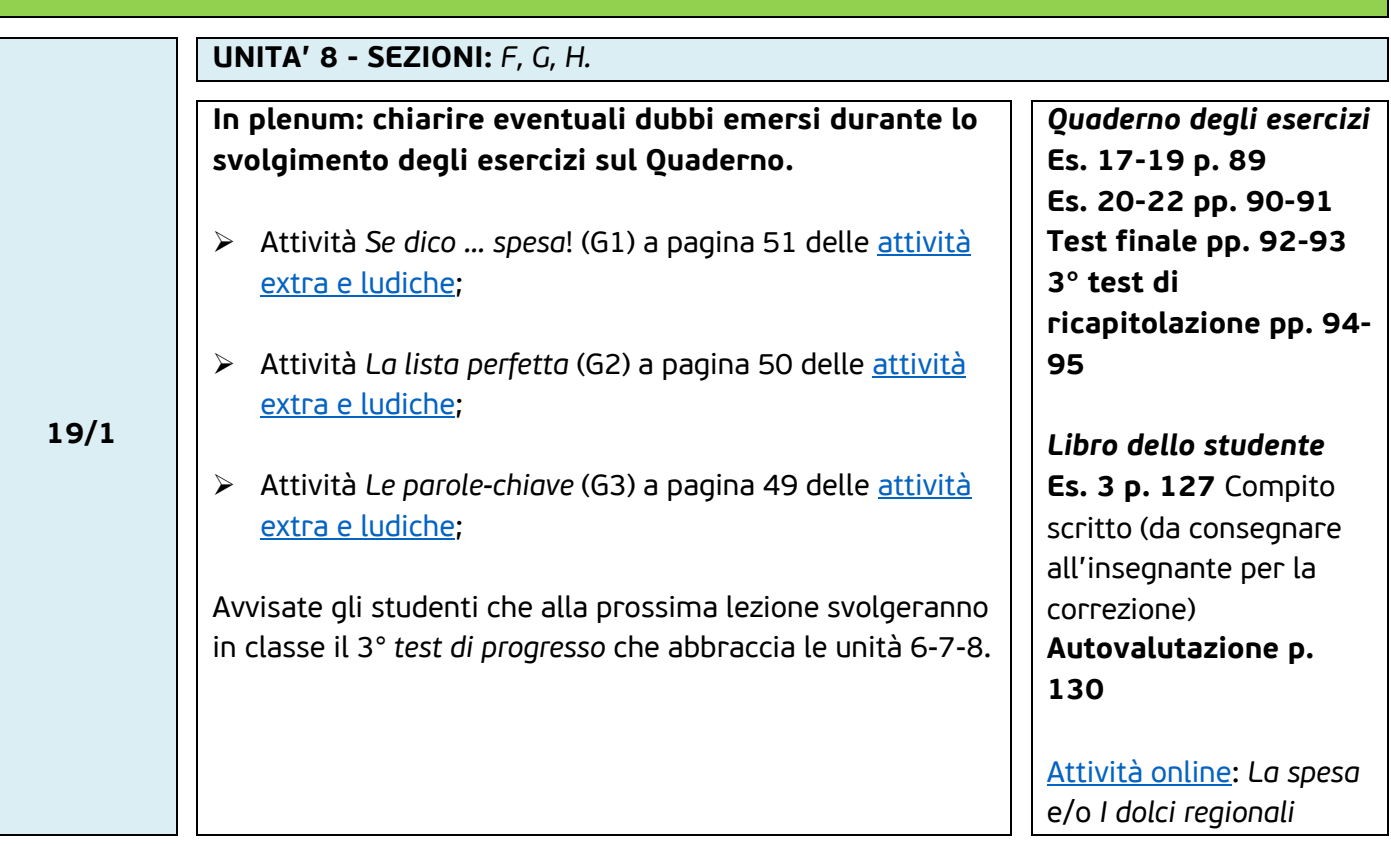

![](_page_19_Picture_240.jpeg)

*Si ricorda che il materiale audio e video di ogni unità è disponibili online oppure sul software della LIM*

![](_page_19_Picture_241.jpeg)

#### **Presentazione dell'attività online** *Caccia al vestito!*

- Attività *Facciamo spese!* (B4) a pagina 61 delle a[ttività](https://www.edilingua.it/Upload/NVSSEXTRA1_11.pdf)  extra [e ludiche;](https://www.edilingua.it/Upload/NVSSEXTRA1_11.pdf)
- [Attività online](https://www.edilingua.it/Upload/NVS1_ATTONLINE.pdf): *Un grosso sbaglio (B5);*
- Lettura da "*Dieci Racconti*" della storia *Il ladro elegante* (C3) (p. 29-31) (il racconto narra di un furto di diversi capi di abbigliamento, può essere un utile esercizio di comprensione globale e rinforzo lessicale).

Mini progetto o task *Stilisti per un giorno* (at[tività](https://www.edilingua.it/Upload/TASK_NNNP1B.PDF) presente online)

[Attività online](https://www.edilingua.it/Upload/NVS1_ATTONLINE.pdf): *I significati dei colori*

*Giochi online su i-d-e-e.it (a scelta dello studente) solo gli items relativi alle sezioni A-C dell'unità 9*

![](_page_20_Picture_259.jpeg)

![](_page_21_Picture_202.jpeg)

![](_page_21_Picture_203.jpeg)

![](_page_22_Picture_281.jpeg)

## *c'è in TV stasera?*

*Giochi online su i-d-e-e.it (a scelta dello studente) solo gli items relativi alle sezioni A-D dell'unità 10*

![](_page_22_Picture_282.jpeg)

![](_page_23_Picture_206.jpeg)

![](_page_23_Picture_207.jpeg)

**Presentazione del mini progetto o task** *L'intervista misteriosa* **e/o** *Indagini … musicali*

**Presentazione dell'attività online** *Il Festival di Sanremo* **e/o** *Canzoni***!**

- Attività *Tu cosa diresti?* (C6) a pagina 78 delle a[ttività](https://www.edilingua.it/Upload/NVSSEXTRA1_11.pdf)  [extra e ludiche;](https://www.edilingua.it/Upload/NVSSEXTRA1_11.pdf)
- Episodio video *Intervista a una cantante* (D2) fate vedere l'episodio video seguendo le indicazioni riportate nel libro a pagina 189 e svolgete in classe le attività;
- Lettura da "*Dieci Racconti*" della storia *Rimpianti* (D3) (p. 36-38) (il racconto narra dei rimpianti di una ragazza e di un concerto, può essere un utile esercizio di comprensione globale e rinforzo lessicale).

#### **Es. 18-20 p. 123 Es. 21-26 pp. 124-125**

[Attività online](https://www.edilingua.it/Upload/NVS1_ATTONLINE.pdf): *Gli strumenti musicali*

#### *Libro dello studente*  **Es. 7 p. 173** Compito scritto (da consegnare all'insegnante per la correzione)

![](_page_24_Picture_239.jpeg)

![](_page_25_Picture_119.jpeg)

# **italiano nuovissimo italiano Progetto**

**Corso di lingua e civiltà italiana**

> **sillabo a cura di Sara Servetti**

 $\overline{2}$ 

EDILINGUA

![](_page_27_Picture_0.jpeg)

#### **Sillabo** *Nuovissimo Progetto italiano 2* **– 100 ore**

 $4h \times 25$  settimane = 100 ore: 2 incontri settimanali da 120 minuti

#### **Per la spiegazione e la conduzione delle attività, leggere le indicazioni della** *Guida didattica* **che è disponibile anche online gratuitamente sul sito della casa editrice.**

*Quaderno degli esercizi*

*Quaderno degli esercizi* - L'insegnante si iscrive a [i-d-e-e](https://i-d-e-e.it/index.aspx) e crea una classe virtuale ancora prima dell'inizio delle lezioni. Sarebbe meglio assegnare gli esercizi online su [i-d-e-e](https://i-d-e-e.it/index.aspx) per risparmiare il tempo della correzione. Gli esercizi interattivi su [i-d-e-e](https://i-d-e-e.it/index.aspx) hanno l'audio incorporato (player dentro l'esercizio).

All'inizio della lezione, l'insegnante riprende gli esercizi o i compiti assegnati per casa nella lezione precedente. Lo scopo, dopo uno scambio con gli stessi studenti, è di soffermarsi sugli errori commessi e chiarire eventuali dubbi su ciò che può aver creato difficoltà agli studenti. Il tempo da dedicare a questa preziosa revisione e riflessione sui contenuti incontrati nell'ultima o nelle precedenti lezioni non dovrebbe portar via più di 15 minuti. Tuttavia, consigliamo di dedicare il tempo necessario e di essere elastici in base alle esigenze dei vostri studenti.

#### *Materiali online*

Dei tanti materiali online suggeriti, ciascun insegnante utilizzerà quelli che ritiene aiutino di più i propri studenti, se non ha il tempo sufficiente per svolgerli tutti.

I vari materiali online sono disponibili gratuitamente sul sito della casa editrice ([www.edilingua.it](http://www.edilingua.it)):

- *nella sezione "Materiali per insegnanti e scuole"* e *"Materiali per gli studenti"* (Guida didattica, Appendice attività, Attività online (webquest); Mini progetti (tasks); Attività extra e ludiche; Cruciverba; Test di progresso; CD audio);
- *sul sito [i-d-e-e](https://i-d-e-e.it/index.aspx)* (video dell'unità e quiz "Lo so io!"; **giochi interattivi**; eserciziario online).

**NB** è possibile svolgere i **giochi interattivi** online:

- a metà di ogni unità (in corrispondenza dell'icona nel Quaderno degli esercizi) solo gli items delle sezioni trattate fino a quel momento, e alla fine dell'unità il resto degli items
- tutti i giochi interattivi online a fine unità, per ripassare gli argomenti trattati in modo ludico

#### *Gioco di società*

*Gioco di società*: quando viene indicato di giocare, si dà per scontato che l'insegnante abbia precedentemente visionato tutte le carte del mazzo e ne abbia eventualmente scelte alcune in base alle sue esigenze (tempo a disposizione, caratteristiche della classe e conoscenze che ritiene necessario rivedere).

L'insegnante può decidere quante e quali carte usare, se mescolare tutti i giochi e tutte le carte insieme, o se fare solo un tipo di gioco, per esempio usando solo le carte INDOVINA o solo le carte MIX).

**NB** Le carte del **gioco di società** coprono tutto ciò che è stato trattato durante l'unità (dal lessico alla grammatica, dai compiti comunicativi alla cultura). Questo sillabo suggerisce di proporre il gioco di società alla fine di ogni unità (per offrire un momento di revisione globale in chiave ludica) ma nulla vieta di proporlo nel corso dell'unità stessa, avendo cura di scegliere in precedenza le carte in base agli argomenti trattati fino a quel momento.

#### *Software per LIM:*

è uno strumento che può agevolare il lavoro dell'insegnante in classe, consente di presentare le pagine del corso in modo interattivo e contiene il materiale audio e video proposto in ogni unità (che è comunque reperibile online)

#### *"Undici Racconti"*

*Letture semplificate per stranieri – livello B1-B2:* una raccolta di undici storie ispirate agli argomenti trattati nelle unità del corso. L'insegnante può proporre la lettura delle storie (in classe o a casa) per migliorare le abilità di lettura e comprensione, produzione orale e scritta, e per arricchire il bagaglio lessicale degli studenti.

![](_page_28_Picture_0.jpeg)

![](_page_28_Picture_1.jpeg)

**Per casa, per l'incontro successivo**

![](_page_28_Picture_210.jpeg)

#### **UNITÀ INTRODUTTIVA -** *PRIMA DI … COMINCIARE* **Durante lo svolgimento degli esercizi e delle attività rispondete ad eventuali domande degli studenti relative a ciò che hanno studiato in precedenza e chiarite eventuali dubbi.** Attività *Dove lo trovo?* (*es. 4*): scheda a pagina 5 delle [attività](http://www.edilingua.it/Upload/NVSS2EXTRAB1_5.pdf)  [extra e ludiche.](http://www.edilingua.it/Upload/NVSS2EXTRAB1_5.pdf) *Quaderno degli esercizi* **Es. 1-3, p. 5 Es. 4-5, p. 6 Es. 6-8, p. 7 Es. 9-11, p. 8**

- Attività *Come si scrive? Cos'è?* (*es. 6*): scheda a pagina 3 delle [attività extra e ludiche](http://www.edilingua.it/Upload/NVSS2EXTRAB1_5.pdf).
- Attività *Trova l'errore* (*es. 7*): scheda a pagina 4 delle [attività](http://www.edilingua.it/Upload/NVSS2EXTRAB1_5.pdf)  [extra e ludiche.](http://www.edilingua.it/Upload/NVSS2EXTRAB1_5.pdf)
- Attività *Cosa rispondi? Dove sei?* (*es. 8*): scheda a pagina 6 delle [attività extra e ludiche](http://www.edilingua.it/Upload/NVSS2EXTRAB1_5.pdf).
- Cruciverba *unità introduttiva* (*es. 8*): alcune fotocopie della [scheda](http://www.edilingua.it/Upload/NVSS2CRUB0_11B.pdf) presente online.

Dedicate gli ultimi minuti di lezione a *[i-d-e-e](https://i-d-e-e.it/index.aspx):* ricordate agli studenti come registrarsi, dove inserire il CODICE CLASSE e

#### *Libro dello studente*  **Es. 5, p. 6 – Produzione scritta** *Compito scritto che va consegnato all'insegnante per la correzione*

*Giochi online su i-d-e-e.it relativi all'unità introduttiva* 

![](_page_28_Picture_211.jpeg)

**lezio**

r<br>3<br>2

 $\overline{2}$ 

**lezio**

**lezio**

**ne 2**

r<br>3<br>2

![](_page_29_Picture_1.jpeg)

![](_page_29_Picture_2.jpeg)

#### **UNITÀ 1 - SEZIONI:** *C, D*

**In plenum, chiarire eventuali dubbi emersi durante lo svolgimento degli esercizi del Quaderno.**

- Attività *I pronomi combinati e i tempi giusti* (C3): scheda a pagina 12-13 delle [attività extra e ludiche](http://www.edilingua.it/Upload/NVSS2EXTRAB1_5.pdf).
- Attività *Dialogo in disordine* (D3): scheda a pagina 10 delle [attività extra e ludiche](http://www.edilingua.it/Upload/NVSS2EXTRAB1_5.pdf).

*Quaderno degli esercizi* **Es. 10, p.12 Es. 11-12, p. 13 Es. 13-14, p.14**

[Attività online](http://www.edilingua.it/Upload/NVS2_ONLINE.pdf)*: Corsi di italiano* 

*Giochi online su i-d-e-e.it (a scelta dello studente) relativi all'unità 1 (solo gli items relativi alle sezioni A-D)*

#### **UNITÀ 1 - SEZIONI:** *E, F*

**In plenum, chiarire eventuali dubbi emersi durante lo svolgimento degli esercizi del Quaderno.**

#### **Presentazione dell'attività online** *Corsi di italiano***.**

- Attività *Trova l'intruso* (F2): scheda a pagina 9 delle [attività](http://www.edilingua.it/Upload/NVSS2EXTRAB1_5.pdf) [extra e ludiche.](http://www.edilingua.it/Upload/NVSS2EXTRAB1_5.pdf)
- Episodio video *Com'è andato l'esame?* (F5): fate vedere l'intero episodio e svolgete in classe le attività sul libro a pagina 183.
- Attività video *Lo so io* (unità 1) (F5): fate vedere il quiz del video e invitate gli studenti a provare a rispondere alle domande.
- Lettura del racconto *Oggi passerò l'esame!* (p. 5-8) (F5) da "Undici Racconti" (il racconto si focalizza sull'esame di Letteratura Italiana di Lorenzo e su un incontro inaspettato. Presenta anche esercizi relativi al lessico in F1 e ai pronomi combinati).

#### *Quaderno degli esercizi*

**Es. 15-17, p. 15 Es. 18-20, p. 16 Es. 21-22, p. 17 Test finale, p. 18-19**

#### *Libro dello studente*

**Es 5, p. 19 - Produzione scritta** *Compito scritto che va consegnato all'insegnante per la correzione*

Mini progetto o task ([attività](https://www.edilingua.it/Upload/Task%20NPI2.pdf) presenti online) *Questionari: scuole e italiano*.

[Attività online](http://www.edilingua.it/Upload/NVS2_ONLINE.pdf): *Vacanze studio*

![](_page_30_Picture_0.jpeg)

**Per casa, per l'incontro successivo**

合

![](_page_30_Picture_1.jpeg)

![](_page_30_Picture_2.jpeg)

![](_page_30_Picture_219.jpeg)

 $\overline{c}$ 

![](_page_31_Picture_1.jpeg)

![](_page_31_Picture_2.jpeg)

![](_page_31_Picture_171.jpeg)

**4**

![](_page_32_Picture_0.jpeg)

![](_page_32_Picture_1.jpeg)

**UNITÀ 2 - SEZIONI:** *F, G*

**Per casa, per l'incontro successivo**

![](_page_32_Picture_321.jpeg)

*Si ricorda che il materiale audio e video di ogni unità è disponibile online oppure sul software della LIM*

**seT**

**timana** 

**6**

**seTti**

**mana**

**5**

**lezio**

**ne 1**

![](_page_33_Picture_1.jpeg)

![](_page_33_Picture_2.jpeg)

# **UNITÀ 3 - SEZIONI:** *B, C*

 $\overline{2}$ 

**In plenum, chiarire eventuali dubbi emersi durante lo svolgimento degli esercizi del Quaderno.**

- ▶ Attività di fissaggio (B4): scheda numero 4 [Appendice attività](https://www.edilingua.it/Upload/APPGUYNVSS2B.pdf) (guida).
- Attività *Città e monumenti in Italia* (B5): scheda a pagina 25 delle [attività extra e ludiche.](http://www.edilingua.it/Upload/NVSS2EXTRAB1_5.pdf)

*Quaderno degli esercizi* **Es. 6, p.,34 Es. 7-9, p.,35 Es. 10, p.,36 Es. 11, p.,36 Es. 12-13, p.,37**

[Attività online](http://www.edilingua.it/Upload/NVS2_ONLINE.pdf): *L'hotel perfetto per …* e/o *In albergo*

*Giochi online su i-d-e-e.it (a scelta dello studente) relativi all'unità 3 (solo gli items relativi alle sezioni A-C)*

#### **UNITÀ 3 - SEZIONI:** *D, E*

**In plenum, chiarite eventuali dubbi emersi durante lo svolgimento degli esercizi del Quaderno.**

**Presentazione dell'attività online** *L'hotel perfetto per …* **oppure** *In albergo*

- Attività *Dov'è l'errore?* (D7): scheda a pagina 23 delle [attività](http://www.edilingua.it/Upload/NVSS2EXTRAB1_5.pdf)  [extra e ludiche.](http://www.edilingua.it/Upload/NVSS2EXTRAB1_5.pdf)
- Attività *Dialogo in disordine da completare* (E3): scheda a pagina 24 [attività extra e ludiche](http://www.edilingua.it/Upload/NVSS2EXTRAB1_5.pdf).
- Attività *Mappa mentale guidata* (E6): scheda a pagina 26 [attività extra e ludiche](http://www.edilingua.it/Upload/NVSS2EXTRAB1_5.pdf).
- Episodio video *Finalmente a Roma* (E6): fate vedere l'episodio video seguendo le indicazioni riportate nel libro a pagina 185, nonché quelle riportate nella Guida didattica, e svolgete in classe le attività.
- Attività video *Lo so io* (unità 3): fate vedere il quiz del video e invitate gli studenti a provare a rispondere alle domande.

*Quaderno degli esercizi* **Es. 14-15, p. 38 Es. 16-17, p. 39 Es. 18-19, p. 40 Es. 20, p. 40 Es. 21-22, p. 41 Test finale, pp. 42-43**

Mini progetto o task [\(attività](https://www.edilingua.it/Upload/Task%20NPI2.pdf) presenti online): *Architetti di hotel* e/o *Gli hotel nella mia città* e/o *Come scegliamo l'albergo*.

*Libro dello studente*  **Es 5, p. 50** Compito scritto (da consegnare all'insegnante per la correzione)

**seT timana 7**

**lezio**

**ne 2**

![](_page_34_Picture_0.jpeg)

![](_page_34_Picture_1.jpeg)

![](_page_34_Picture_2.jpeg)

#### **UNITÀ 3 - SEZIONE:** *CONOSCIAMO L'ITALIA*

**In plenum, controllate gli esercizi del Quaderno e il test finale dell'unità 3 e chiarite eventuali dubbi.**

**Presentazione del mini progetto** *Architetti di hotel* **e/o** *Gli hotel nella mia città* **e/o** *Come scegliamo l'albergo*

- Attività ludica *Quiz sull'Italia*!: scheda numero 5 - [Appendice](https://www.edilingua.it/Upload/APPGUYNVSS2B.pdf)  [attività](https://www.edilingua.it/Upload/APPGUYNVSS2B.pdf) (guida).
- **Cruciverba unità 3: alcune fotocopie della [scheda](http://www.edilingua.it/Upload/NVSS2CRUB0_11B.pdf) presente** online.
- Grammatica e lessico: scheda numero 6 - [Appendice attività](https://www.edilingua.it/Upload/APPGUYNVSS2B.pdf) (guida).
- Lettura del racconto *La città più bella del mondo è la mia!* (pp. 14-17) (B5) da "Undici Racconti", che propone anche esercizi di comprensione e di lessico.

Gioco di società: uno o più giochi a scelta tra *Tabù / Ciak! / Indovina / Mix* usando il mazzo di carte *Unità 3*. Se volete ripassare anche le unità precedenti scegliete alcune carte anche dal mazzo delle unità precedenti.

#### **1° test ricapitolazione (unità 1, 2, 3), pp. 44-45**  [Attività online](http://www.edilingua.it/Upload/NVS2_ONLINE.pdf)*: Agenzia di*

*viaggi*

*Libro dello studente Autovalutazione, p. 54 Quaderno degli esercizi*

**Per casa, per l'incontro successivo**

*Giochi online su i-d-e-e.it (a scelta dello studente) relativi a tutta l'unità 3*

#### **UNITÀ 4 - SEZIONI:** *Per cominciare… A, B*

**In plenum, chiarire eventuali dubbi emersi durante lo svolgimento degli esercizi dell'Autovalutazione e del 1° test di ricapitolazione.**

#### **Presentazione dell'attività online:** *Agenzia di viaggi*

Attività *Frasi in disordine* (B4): scheda a pagina 28 [attività](http://www.edilingua.it/Upload/NVSS2EXTRAB1_5.pdf)  [extra e ludiche.](http://www.edilingua.it/Upload/NVSS2EXTRAB1_5.pdf)

*Quaderno degli esercizi* **Es. 1-3, p. 46 Es. 4-6, p. 47 Es. 7, p. 48** 

[Attività online](http://www.edilingua.it/Upload/NVS2_ONLINE.pdf)*: Il nostro tour per Roma*

**lezio**

r<br>3<br>2

 $\overline{2}$ 

![](_page_35_Picture_1.jpeg)

![](_page_35_Picture_2.jpeg)

#### **UNITÀ 4 - SEZIONI:** *C, D*

**In plenum, chiarire eventuali dubbi emersi durante lo svolgimento degli esercizi del Quaderno.**

#### **Presentazione dell'attività online** *Il nostro tour per Roma*

- Attività di fissaggio (C3): scheda numero 7 [Appendice attività](https://www.edilingua.it/Upload/APPGUYNVSS2B.pdf) (guida).
- Attività *Favole sulla scacchiera* (D5): scheda a pagina 29 [attività extra e ludiche](http://www.edilingua.it/Upload/NVSS2EXTRAB1_5.pdf).
- Lettura del racconto *C'era una volta …* (pp. 19-22) (D5) da "Undici Racconti", che propone anche esercizi di scrittura creativa e sul passato remoto.

#### *Quaderno degli esercizi* **Es. 8, p. 48 Es. 9-10, p. 49 Es. 11-13, p. 50 Es. 14-15, p. 51 Es. 16-17, p. 52**

[Attività online](http://www.edilingua.it/Upload/NVS2_ONLINE.pdf)*: I grandi principi italiani* 

Mini progetto o task ([attività](https://www.edilingua.it/Upload/Task%20NPI2.pdf) presenti online): *Favole a modo nostro*.

*Giochi online su i-d-e-e.it (a scelta dello studente) relativi all'unità 4 (solo gli items relativi alle sezioni A-D)*

#### **UNITÀ 4 - SEZIONI:** *E, F*

**In plenum, chiarire eventuali dubbi emersi durante lo svolgimento degli esercizi del Quaderno.**

**Presentazione dell'attività online** *I grandi principi italiani* **Presentazione del mini progetto o task** *Favole a modo nostro* 

- Attività *Storia italiana in 10 mosse* (E3): scheda a pagina 30 [attività extra e ludiche](http://www.edilingua.it/Upload/NVSS2EXTRAB1_5.pdf).
- Attività *La pratica* (F3): scheda a pagina 31 [attività extra e](http://www.edilingua.it/Upload/NVSS2EXTRAB1_5.pdf)  [ludiche.](http://www.edilingua.it/Upload/NVSS2EXTRAB1_5.pdf)
- Episodio video *In giro per Roma* (F3): fate vedere l'episodio video seguendo le indicazioni riportate nel libro a pagina 186, nonché quelle riportate nella Guida didattica, e svolgete in classe le attività.
- Attività video *Lo so io* (unità 4): fate vedere il quiz del video e invitate gli studenti a provare a rispondere alle domande.

*Quaderno degli esercizi* **Es. 18, p. 52 Es. 19-21, p. 53 Es. 22-23, p. 54 Test finale, pp. 55-56**

[Attività online](http://www.edilingua.it/Upload/NVS2_ONLINE.pdf)*: Una nazione, ma tante capitali* 

Mini progetto o task ([attività](https://www.edilingua.it/Upload/Task%20NPI2.pdf) presenti online): *Lezione di storia*.

#### *Libro dello studente*

**Es. 3, p. 65** Compito scritto (da consegnare all'insegnante per la correzione)

**seT timana 9** **lezio**

r<br>3<br>2

![](_page_36_Picture_0.jpeg)

**Per casa, per l'incontro successivo**

*Libro dello studente* **Autovalutazione, p. 68**

*Giochi online su i-d-e-e.it (a scelta dello studente) relativi a tutta l'unità 4*

[Attività online](http://www.edilingua.it/Upload/NVS2_ONLINE.pdf): *Festa della* 

*Repubblica*

![](_page_36_Picture_1.jpeg)

![](_page_36_Picture_2.jpeg)

# **UNITÀ 4 - SEZIONE:** *CONOSCIAMO L'ITALIA*

**In plenum, chiarire eventuali dubbi emersi durante lo svolgimento degli esercizi del Quaderno e del test finale.**

**Presentazione dell'attività online** *Una nazione, ma tante capitali*

## **Presentazione del mini progetto o task** *Lezione di storia*

- Cruciverba unità 4: alcune fotocopie della scheda presente online.
- Grammatica e lessico: scheda numero 8 - [Appendice attività](https://www.edilingua.it/Upload/APPGUYNVSS2B.pdf) (guida).

Gioco di società: uno o più giochi a scelta tra *Tabù / Ciak! / Indovina / Mix* usando il mazzo di carte *Unità 4*. Se volete ripassare anche le unità precedenti scegliete alcune carte anche dal mazzo delle unità precedenti.

#### **UNITÀ 5 - SEZIONI:** *Per cominciare… A, B*

- **In plenum, chiarire eventuali dubbi emersi durante lo svolgimento degli esercizi dell'Autovalutazione. Presentazione dell'attività online** *Festa della Repubblica* Attività di fissaggio (A7): scheda numero 9 - [Appendice attività](https://www.edilingua.it/Upload/APPGUYNVSS2B.pdf) *Quaderno degli esercizi* **Es. 1-3, p. 57 Es. 4-5, p. 58 Es. 6-7, p. 59**
	- (guida).

**lezio**

**ne 1**

 $\overline{2}$ 

![](_page_37_Picture_1.jpeg)

![](_page_37_Picture_2.jpeg)

## **UNITÀ 5 - SEZIONI:** *C, D*

**In plenum, chiarire eventuali dubbi emersi durante lo svolgimento degli esercizi del Quaderno.**

Attività *Quanto sei preciso da 1 a 10?* (D7): scheda a pagina 33 [attività extra e ludiche](http://www.edilingua.it/Upload/NVSS2EXTRAB1_5.pdf)*.*

*Quaderno degli esercizi* **Es. 8-9, p. 60 Es. 10-11, p. 61 Es. 12-13, p. 62 Es. 14, p. 63**

*Giochi online su i-d-e-e.it (a scelta dello studente) relativi all' unità 5 (solo gli items relativi alle sezioni A-D)*

#### **UNITÀ 5 - SEZIONI:** *E, F*

**In plenum, chiarire eventuali dubbi emersi durante lo svolgimento degli esercizi del Quaderno.**

- Attività ludica (E5): scheda numero 10 [Appendice attività](https://www.edilingua.it/Upload/APPGUYNVSS2B.pdf) (guida).
- Episodio video *Facciamo un po' di sport!* (F4): fate vedere l'episodio video seguendo le indicazioni riportate nel libro a pagina 187, nonché quelle riportate nella Guida didattica, e svolgete in classe le [attività](http://www.edilingua.it/Upload/Task%2520NPI2.pdf).
- Attività video *Lo so io* (unità 5): fate vedere il quiz del video e invitate gli studenti a provare a rispondere alle domande.

#### *Quaderno degli esercizi*

**Es. 15, p. 63 Es. 16-18, p. 64 Es. 19-20, p. 65 Es. 21-22, p. 66 Es. 23-24, p. 67** *Test finale, pp. 68-69*

Mini progetto o task [\(atti](https://www.edilingua.it/Upload/Task%20NPI2.pdf)[vità](https://www.edilingua.it/Upload/Task%20NPI2.pdf) presenti online): *Stare bene!*.

[Attività online](http://www.edilingua.it/Upload/NVS2_ONLINE.pdf): *Mantenersi sani* e/o *Sport italiano*.

#### *Libro dello studente*

**Es.4, p. 81** Compito scritto (da consegnare all'insegnante per la correzione)

**lezio**

r<br>3<br>2

![](_page_38_Picture_0.jpeg)

**Per casa, per l'incontro successivo**

*Giochi online su i-d-e-e.it (a scelta dello studente) relativi a tutta l'unità 5*

[Attività online](http://www.edilingua.it/Upload/NVS2_ONLINE.pdf)*: Sport italiano*

*Libro dello studente Autovalutazione, p. 84*

![](_page_38_Picture_1.jpeg)

![](_page_38_Picture_2.jpeg)

#### **UNITÀ 5 - SEZIONE:** *CONOSCIAMO L'ITALIA*

**In plenum, chiarire eventuali dubbi emersi durante lo svolgimento degli esercizi del Quaderno e del Test finale.**

**Presentazione del mini progetto o task** *Stare bene!* **Presentazione dell'attività online** *Mantenersi sani* **e/o** *Sport italiano*

- Attività *Mappa mentale guidata*: scheda a pagina 35 [attività](http://www.edilingua.it/Upload/NVSS2EXTRAB1_5.pdf)  [extra e ludiche.](http://www.edilingua.it/Upload/NVSS2EXTRAB1_5.pdf)
- ▶ Cruciverba unità 5: alcune fotocopie della [scheda](http://www.edilingua.it/Upload/NVSS2CRUB0_11B.pdf) presente online.
- Grammatica e lessico: scheda numero 11 - [Appendice attività](https://www.edilingua.it/Upload/APPGUYNVSS2B.pdf) (guida).
- Lettura del racconto *Buone intenzioni* (pp. 23-27) da "Undici Racconti", che propone anche esercizi di scrittura creativa, di comprensione e sull'uso del congiuntivo.

Avvisate gli studenti che alla prossima lezione svolgeranno in classe il *2° test di progresso* relativo alle unità 3-4-5.

#### **2o TEST DI PROGRESSO (UNITà 3-4-5)**

**In plenum, chiarire eventuali dubbi emersi durante lo svolgimento degli esercizi dell'Autovalutazione.**

**Presentazione del mini progetto o task** *Una settimana di vacanza per rinascere*

*Test di progresso 2* (unità 3+4+5) - fotocopie del [test online](https://www.edilingua.it/Upload/NVSP2TPRTEST22.pdf) e il materiale audio  $1, 2, 3$  $1, 2, 3$  $1, 2, 3$  $1, 2, 3$  $1, 2, 3$ .

Gioco di società: uno o più giochi a scelta tra *Tabù / Ciak! / Indovina / Mix* usando il mazzo di carte *Unità 5*. Se volete ripassare anche le unità precedenti, scegliete alcune carte anche dal mazzo delle altre unità, in base ai vostri obiettivi.

*Gioco unità 1-5*, pp. 152-153 - Quaderno degli esercizi.

**lezio**

**ne 2**

 $\overline{2}$ 

![](_page_39_Picture_1.jpeg)

![](_page_39_Picture_2.jpeg)

![](_page_39_Picture_178.jpeg)

*Si ricorda che il materiale audio e video di ogni unità è disponibile online oppure sul software della LIM*

![](_page_40_Picture_0.jpeg)

![](_page_40_Picture_1.jpeg)

![](_page_40_Picture_2.jpeg)

## **UNITÀ 6 - SEZIONI:** *D, E*

**In plenum, chiarire eventuali dubbi emersi durante lo svolgimento degli esercizi del Quaderno.**

**Presentazione dell'attività online** *Prevenzione* **e/o** *Indicazioni stradali*

**Presentazione del mini progetto o task** *Decalogo del paziente del XXI secolo*

- Attività *Memoria e parole* (D8): scheda a pagina 39 [attività](http://www.edilingua.it/Upload/NVSS2EXTRAB1_5.pdf)  [extra e ludiche.](http://www.edilingua.it/Upload/NVSS2EXTRAB1_5.pdf)
- Attività *Dialoghi mischiati* (E4): scheda a pagina 40 [attività](http://www.edilingua.it/Upload/NVSS2EXTRAB1_5.pdf)  [extra e ludiche.](http://www.edilingua.it/Upload/NVSS2EXTRAB1_5.pdf)
- Episodio video *A scuola di canto* (E4): fate vedere l'episodio video seguendo le indicazioni riportate nel libro a pagina 188, nonché quelle riportate nella Guida didattica, e svolgete in classe le attività.
- Attività video *Lo so io* (unità 6): fate vedere il quiz del video e invitate gli studenti a provare a rispondere alle domande.

#### **UNITÀ 6 - SEZIONE:** *CONOSCIAMO L'ITALIA*

**In plenum, chiarire eventuali dubbi emersi durante lo svolgimento degli esercizi del Quaderno e del Test finale.**

#### **Presentazione dell'attività online** *Pavarotti*

#### **Presentazione del mini progetto o task** *Opere famose*

- Cruciverba unità 6: alcune fotocopie della [scheda](http://www.edilingua.it/Upload/NVSS2CRUB0_11B.pdf) presente online.
- Grammatica e lessico: scheda numero 12 - [Appendice attività](https://www.edilingua.it/Upload/APPGUYNVSS2B.pdf) (guida).
- Lettura del racconto *Il viola porta sfortuna* (pp. 28-33) da "Undici Racconti", che propone anche esercizi di comprensione e sull'uso dell'imperativo indiretto.

Gioco di società: uno o più giochi a scelta tra *Tabù* / *Ciak!* / *Indovina* / *Mix* usando il mazzo di carte *Unità 6*. Se volete ripassare anche le unità precedenti scegliete alcune carte anche dal mazzo delle unità precedenti.

*Quaderno degli esercizi* **Es. 10, p. 73 Es. 11-13, p. 74 Es. 14-16, p. 75 Es. 17-18, p. 76 Es. 19-20, p. 77**

**Test finale, pp. 78-79**

#### *Libro dello studente*

**Es. 4, p. 97** Compito scritto (da consegnare all'insegnante per la correzione)

#### [Attività online](http://www.edilingua.it/Upload/NVS2_ONLINE.pdf)*:* Pavarotti

Mini progetto o task ([attività](https://www.edilingua.it/Upload/Task%20NPI2.pdf) presenti online): *Opere famose*.

*Quaderno degli esercizi 2° test di ricapitolazione (unità 4, 5, 6), pp. 80-81*

*Libro dello studente Autovalutazione, p. 100*

*Giochi online su i-d-e-e.it (a scelta dello studente) relativi a tutta l'unità 6*

**lezio**

r<br>3<br>2

 $\overline{c}$ 

![](_page_41_Picture_1.jpeg)

![](_page_41_Picture_2.jpeg)

*A-D)*

![](_page_41_Picture_183.jpeg)

![](_page_41_Picture_184.jpeg)

![](_page_42_Picture_0.jpeg)

![](_page_42_Picture_1.jpeg)

![](_page_42_Picture_2.jpeg)

# **UNITÀ 7 - SEZIONI:** *E, F*

**In plenum, chiarire eventuali dubbi emersi durante lo svolgimento degli esercizi sul Quaderno.**

**Presentazione dell'attività online** *Quiz: quanto sei ecosostenibile?*

#### **Presentazione del mini progetto o task** *Progetto città*

- Attività *Mappa mentale* (F4): scheda a pagina 44 [attività extra](http://www.edilingua.it/Upload/NVSS2EXTRAB1_5.pdf)  [e ludiche.](http://www.edilingua.it/Upload/NVSS2EXTRAB1_5.pdf)
- Episodio video *Che aria pulita!* (F6): fate vedere l'episodio video seguendo le indicazioni riportate nel libro a pagina 189, nonché quelle riportate nella Guida didattica, e svolgete in classe le attività.
- Attività video *Lo so io* (unità 7): fate vedere il quiz del video e invitate gli studenti a provare a rispondere alle domande.

# **Per casa, per l'incontro successivo**

#### *Quaderno degli esercizi* **Es. 14-15, p. 87 Es. 16-17, p. 88 Es. 18-19, p. 89 Test finale, pp. 90-91**

#### **Libro dello studente**

**Es. 6, p. 113** Compito scritto (da consegnare all'insegnante per la correzione)

[Attività online](http://www.edilingua.it/Upload/NVS2_ONLINE.pdf)*: Energia e ambiente*

Mini progetto o task [\(attività](https://www.edilingua.it/Upload/Task%20NPI2.pdf) presenti online): *Edifici ecosostenibili*.

#### **UNITÀ 7 - SEZIONE:** *CONOSCIAMO L'ITALIA*

**In plenum, chiarire eventuali dubbi emersi durante lo svolgimento degli esercizi e del test finale sul Quaderno.**

#### **Presentazione dell'attività online** *Energia e ambiente*

**Presentazione del mini progetto o task** *Edifici ecosostenibili*

- ▶ Cruciverba unità 7: alcune fotocopie della [scheda](http://www.edilingua.it/Upload/NVSS2CRUB0_11B.pdf) presente online.
- Grammatica e lessico: scheda numero 15 - [Appendice attività](https://www.edilingua.it/Upload/APPGUYNVSS2B.pdf) (guida).
- Lettura del racconto *Nascita di un albero* (pp.34-37) da "Undici Racconti", che propone anche esercizi di vocabolario e sull'uso del congiuntivo.

Gioco di società: uno o più giochi a scelta tra *Tabù / Ciak! / Indovina / Mix* usando il mazzo di carte *Unità 7*. Se volete ripassare anche le unità precedenti scegliete alcune carte anche dal mazzo delle unità precedenti.

*Libro dello studente Autovalutazione, p. 116*

*Giochi online su i-d-e-e.it (a scelta dello studente) relativi a tutta l'unità 7*

[Attività online](http://www.edilingua.it/Upload/NVS2_ONLINE.pdf): Legambiente

**lezio**

**lezio**

**ne 2**

r<br>3<br>2

#### **EDILINGUA**

 $\overline{2}$ 

![](_page_43_Picture_1.jpeg)

![](_page_43_Picture_2.jpeg)

88888

![](_page_43_Picture_198.jpeg)

*Attività Dialogo incompleto e in disordine (A7)*: scheda a pagina XXX [attività extra e ludiche](http://www.edilingua.it/Upload/NVSS2EXTRAB1_5.pdf).

[Attività online:](http://www.edilingua.it/Upload/NVS2_ONLINE.pdf) *Dipendenza* 

*relativi all'unità 8 (solo gli items relativi alle sezioni A-C)*

![](_page_44_Picture_0.jpeg)

![](_page_44_Picture_1.jpeg)

![](_page_44_Picture_2.jpeg)

#### **UNITÀ 8 - SEZIONI:** *D, E*

**In plenum, chiarire eventuali dubbi emersi durante lo svolgimento degli esercizi sul Quaderno.**

#### **Presentazione dell'attività online** *Dipendenza da social*

- Episodio video *Lorenzo e la tecnologia* (E5): fate vedere l'episodio video seguendo le indicazioni riportate nel libro a pagina 190, nonché quelle riportate nella Guida didattica, e svolgete in classe le attività.
- Attività video *Lo so io* (unità 8): fate vedere il quiz del video e invitate gli studenti a provare a rispondere alle domande.

#### **UNITÀ 8 - SEZIONE:** *CONOSCIAMO L'ITALIA*

**In plenum, chiarire eventuali dubbi emersi durante lo svolgimento degli esercizi sul Quaderno e del Test finale.**

- Attività *Mappa mentale guidata*: scheda a pagina 48 [attività](http://www.edilingua.it/Upload/NVSS2EXTRAB1_5.pdf)  [extra e ludiche.](http://www.edilingua.it/Upload/NVSS2EXTRAB1_5.pdf)
- **Cruciverba unità 8: alcune fotocopie della [scheda](http://www.edilingua.it/Upload/NVSS2CRUB0_11B.pdf) presente** online.
- Grammatica e lessico: scheda numero 17 - [Appendice attività](https://www.edilingua.it/Upload/APPGUYNVSS2B.pdf) (guida).
- Lettura del racconto *Te lo dico con un SMS* (pp.38-43) da "Undici Racconti", che propone anche esercizi sui periodi ipotetici e sui connettivi.

Avvisate gli studenti che alla prossima lezione svolgeranno in classe il 3° test di progresso relativo alle unità 6-7-8.

**Per casa, per l'incontro successivo**

#### *Quaderno degli esercizi*

**Es. 15-16, p. 99 Es. 17-18, p. 101 Es. 19, p. 102 Es. 20-21, p. 103 Test finale, pp. 104-105**

#### *Libro dello studente*

**Es. 5, p. 129** Compito scritto (da consegnare all'insegnante per la correzione)

#### *Libro dello studente Autovalutazione, p. 132*

Mini progetto o task [\(attività](https://www.edilingua.it/Upload/Task%20NPI2.pdf) presenti online): *Invenzioni* e/o *Premi Nobel*.

[Attività online](http://www.edilingua.it/Upload/NVS2_ONLINE.pdf): *Nobel italiani* e/o *Villa Nobel*

*Giochi online su i-d-e-e.it (a scelta dello studente) relativi a tutta l'unità 8*

**lezio**

r<br>3<br>2

![](_page_45_Picture_0.jpeg)

![](_page_45_Picture_1.jpeg)

**3o TEST DI PROGRESSO (UNITà 6-7-8)** 

![](_page_45_Picture_2.jpeg)

![](_page_45_Picture_166.jpeg)

più giochi a scelta tra Tabù / Ciak! */ Indovina / Mix* usando il mazzo di carte *Unità 8*. Se volete à precedenti, scegliete alcune carte anche nità, in base ai vostri obiettivi.

![](_page_45_Picture_167.jpeg)

*Si ricorda che il materiale audio e video di ogni unità è disponibili online oppure sul software della LIM*

6666

**lezio**

**ne 2**

![](_page_46_Picture_0.jpeg)

![](_page_46_Picture_1.jpeg)

**Per casa, per l'incontro successivo**

#### **In plenum, chiarire eventuali dubbi emersi durante lo svolgimento degli esercizi del Quaderno. Presentazione dell'attività online:** *Furti di opere d'arte* **e/o** *Musei Vaticani Attività Forme e tempi verbali da completare* (D6): scheda a pagina 51 [attività extra e ludiche](http://www.edilingua.it/Upload/NVSS2EXTRAB1_5.pdf). *Quaderno degli esercizi* **Es. 12, p. 110 Es. 13-14, p. 111 Es. 15-17, p. 112 Es. 18-19, p. 113** *Giochi online su i-d-e-e.it (a scelta dello studente) relativi all'unità 9 (solo gli items relativi alle sezioni A-D)* **UNITÀ 9 - SEZIONI:** *Ε, F* **In plenum, chiarire eventuali dubbi emersi durante lo svolgimento degli esercizi sul Quaderno.** Attività ludica *Quiz: esperti d'arte* (F3): scheda numero 18 - [Appendice attività](https://www.edilingua.it/Upload/APPGUYNVSS2B.pdf) (guida). **Es. 20, p. 113 Es. 24, p. 115**

- Episodio video *Arte, che fatica!* (F6): fate vedere l'episodio video seguendo le indicazioni riportate nel libro a pagina 191, nonché quelle riportate nella Guida didattica, e svolgete in classe le attività.
- Attività video *Lo so io* (unità 9): fate vedere il quiz del video e invitate gli studenti a provare a rispondere alle domande.

*Quaderno degli esercizi* **Es. 21-23, p. 114 Test finale, pp. 116-117**

#### *Libro dello studente*

**Es. 6, p. 145** Compito scritto (da consegnare all'insegnante per la correzione)

Mini progetto o task ([attività](https://www.edilingua.it/Upload/Task%20NPI2.pdf) presenti online): *Tableaux vivants*.

[Attività online](http://www.edilingua.it/Upload/NVS2_ONLINE.pdf): *Proverbi*

**lezio**

r<br>3<br>2

**UNITÀ 9 - SEZIONI:** *C, D*

![](_page_47_Picture_0.jpeg)

 $\overline{c}$ 

![](_page_47_Picture_1.jpeg)

![](_page_47_Picture_2.jpeg)

![](_page_47_Picture_214.jpeg)

![](_page_47_Picture_215.jpeg)

![](_page_48_Picture_0.jpeg)

![](_page_48_Picture_1.jpeg)

![](_page_48_Picture_2.jpeg)

**UNITÀ 10 - SEZIONI:** *C, D*

**In plenum, chiarire eventuali dubbi emersi durante lo svolgimento degli esercizi sul Quaderno.**

**Presentazione dell'attività online** *Sicurezza e criminalità*

**Per casa, per l'incontro successivo**

*Quaderno degli esercizi*

[Attività online:](http://www.edilingua.it/Upload/NVS2_ONLINE.pdf) *Centro Peppino Impastato*

*Giochi online su i-d-e-e.it (a scelta dello studente) relativi all'unità 10 (solo gli items relativi alle sezioni* 

**Es. 9, p. 123 Es. 10-12, p. 124 Es. 13-14, p. 125**

*A-D)*

#### **UNITÀ 10 - SEZIONI:** *E, F, G*

**In plenum, chiarire eventuali dubbi emersi durante lo svolgimento degli esercizi sul Quaderno.**

#### **Presentazione dell'attività online** *Centro Peppino Impastato*

- Attività *Sinonimi* (E3): scheda a pagina 55 [attività extra e](http://www.edilingua.it/Upload/NVSS2EXTRAB1_5.pdf)  [ludiche.](http://www.edilingua.it/Upload/NVSS2EXTRAB1_5.pdf)
- Attività *Discorso diretto e indiretto* (E4): scheda a pagina 56-57 [attività extra e ludiche.](http://www.edilingua.it/Upload/NVSS2EXTRAB1_5.pdf)
- Episodio video *Non sono io il ladro!* (G4): fate vedere l'episodio video seguendo le indicazioni riportate nel libro a pagina 192, nonché quelle riportate nella Guida didattica, e svolgete in classe le attività.

Attività video *Lo so io* (unità 10): fate vedere il quiz del video e invitate gli studenti a provare a rispondere alle domande.

*Quaderno degli esercizi*

**Es. 15-16, p. 126 Es. 17-19, p. 128 Es.20, p. 129 Test finale, pp. 130-132**

#### *Libro dello studente*

**Es. 6, p. 161** Compito scritto (da consegnare all'insegnante per la correzione)

[Attività online:](http://www.edilingua.it/Upload/NVS2_ONLINE.pdf) *Contro la violenza*

**lezio ne 2**

**lezio**

r<br>3<br>2

 $\overline{2}$ 

![](_page_49_Picture_1.jpeg)

![](_page_49_Picture_2.jpeg)

**lezio**

**lezio**

**ne 2**

**ne 1**

# **UNITÀ 10 - SEZIONE:** *CONOSCIAMO L'ITALIA*

#### **In plenum, chiarire eventuali dubbi emersi durante lo svolgimento degli esercizi sul Quaderno e del test finale.**

#### **Presentazione dell'attività online** *Contro la violenza*

- ▶ Cruciverba unità 10: alcune fotocopie della [scheda](http://www.edilingua.it/Upload/NVSS2CRUB0_11B.pdf) presente online.
- Attività *Mappa mentale*: scheda a pagina 58 [attività extra e](http://www.edilingua.it/Upload/NVSS2EXTRAB1_5.pdf)  [ludiche.](http://www.edilingua.it/Upload/NVSS2EXTRAB1_5.pdf)
- Grammatica e lessico: scheda numero 20 - [Appendice attività](https://www.edilingua.it/Upload/APPGUYNVSS2B.pdf) (guida).
- Attività ludica *Il paese dei sogni*: scheda numero 21 [Appendice attività](https://www.edilingua.it/Upload/APPGUYNVSS2B.pdf) (guida).
- Lettura del racconto *Linea diretta con il ladro* (pp. 50-56) da "Undici Racconti", che propone anche esercizi di scrittura e sul discorso diretto e indiretto.

Gioco di società: uno o più giochi a scelta tra *Tabù / Ciak! / Indovina / Mix* usando il mazzo di carte "unità 10". Se volete ripassare anche le unità precedenti scegliete alcune carte anche dal mazzo delle unità precedenti.

#### **UNITÀ 11 - SEZIONI:** *Per cominciare …, A, B*

**In plenum, chiarire eventuali dubbi emersi durante lo svolgimento degli esercizi dell'Autovalutazione.**

#### **Presentazione dell'attività online** *Libera*

#### **Presentazione del mini progetto o task** *La mafia nel cinema italiano* **e/o** *Fatti di cronaca*

- Attività di fissagio (A5): scheda numero 22 [Appendice attività](https://www.edilingua.it/Upload/APPGUYNVSS2B.pdf) (guida).
- Attività *Parole da trovare* (A7): scheda a pagina 60 [attività](http://www.edilingua.it/Upload/NVSS2EXTRAB1_5.pdf)  [extra e ludiche.](http://www.edilingua.it/Upload/NVSS2EXTRAB1_5.pdf)
- Attività *Sinonimi e contrari* (B5): scheda a pagina 61 [attività](http://www.edilingua.it/Upload/NVSS2EXTRAB1_5.pdf)  [extra e ludiche.](http://www.edilingua.it/Upload/NVSS2EXTRAB1_5.pdf)

#### *Libro dello studente Autovalutazione, p. 164*

*Giochi online* su *i-d-e-e.it* (a scelta dello studente) relativi a tutta l'unità 10

[Attività online](http://www.edilingua.it/Upload/NVS2_ONLINE.pdf): *Libera*

Mini progetto o task [\(attività](https://www.edilingua.it/Upload/Task%20NPI2.pdf) presenti online): *La mafia nel cinema italiano*  e/o *Fatti di cronaca*.

*Quaderno degli esercizi* **Es. 1-3, p. 133 Es. 4-6, p. 134 Es. 7, p. 135 Es. 8-9, p. 136 Es. 10-12, p. 137**

[Attività online](http://www.edilingua.it/Upload/NVS2_ONLINE.pdf): *Il mio oroscopo* e/o *Difetti dei segni zodiacali* 

![](_page_50_Picture_0.jpeg)

![](_page_50_Picture_1.jpeg)

**Per casa, per l'incontro successivo**

**In plenum, chiarire eventuali dubbi emersi durante lo svolgimento degli esercizi sul Quaderno.**

- **Presentazione dell' attività online:** *Il mio oroscopo* **e/o** *Difetti dei segni zodiacali*
- Attività *Il tempo giusto* (C5): scheda a pagina 62 [attività extra](http://www.edilingua.it/Upload/NVSS2EXTRAB1_5.pdf)  [e ludiche.](http://www.edilingua.it/Upload/NVSS2EXTRAB1_5.pdf)

**Es. 13-15, p. 138 Es. 16-18, p. 139 Es. 19-21, p. 140**

*Quaderno degli esercizi*

*Giochi online su i-d-e-e.it (a scelta dello studente) relativi all' unità 11 (solo gli items relativi alle sezioni A-D)*

**lezio**

**lezio**

**ne 2**

r<br>3<br>2

### **UNITÀ 11 - SEZIONI:** *E, F*

**In plenum, chiarire eventuali dubbi emersi durante lo svolgimento degli esercizi sul Quaderno.**

- Episodio video Un *libro introvabile* (F4): fate vedere l'episodio video seguendo le indicazioni riportate nel libro a pagina 193, nonché quelle riportate nella Guida didattica, e svolgete in classe le attività.
- Attività video *Lo so io* (unità 11): fate vedere il quiz del video e invitate gli studenti a provare a rispondere alle domande.

# *Quaderno degli esercizi* **Es. 22-24, p. 141**

**Test finale, pp. 142-143**

#### *Libro dello studente*

**Es. 4, p. 177** Compito scritto (da consegnare all'insegnante per la correzione)

Mini progetto o task [\(attività](https://www.edilingua.it/Upload/Task%20NPI2.pdf) presenti online): *Il libro per te!*.

[Attività online](http://www.edilingua.it/Upload/NVS2_ONLINE.pdf): *Un libro da regalare* 

 $\overline{2}$ 

![](_page_51_Picture_1.jpeg)

![](_page_51_Picture_2.jpeg)

**lezio**

**lezio**

**ne 2**

r<br>3<br>2

![](_page_51_Picture_278.jpeg)

#### **In plenum, chiarire eventuali dubbi emersi durante lo svolgimento degli esercizi sul Quaderno e del test finale.**

- Attività ludica *Quiz! Libri e letteratura*: scheda numero 23 [Appendice attività](https://www.edilingua.it/Upload/APPGUYNVSS2B.pdf) (quida).
- ▶ Cruciverba unità 11: alcune fotocopie della [scheda](http://www.edilingua.it/Upload/NVSS2CRUB0_11B.pdf) presente online.
- Grammatica e lessico: scheda numero 24 - [Appendice attività](https://www.edilingua.it/Upload/APPGUYNVSS2B.pdf) (guida).
- Lettura del racconto *Libri … da mangiare!* (pp. 57-61) da "Undici Racconti", che propone anche esercizi di comprensione e vocabolario.

Gioco di società: uno o più giochi a scelta tra *Tabù / Ciak! / Indovina / Mix* usando il mazzo di carte *Unità 11*. Se volete ripassare anche le unità precedenti, scegliete alcune carte anche dal mazzo delle altre unità, in base ai vostri obiettivi.

Avvisate gli studenti che alla prossima lezione svolgeranno in classe il 4° test di progresso relativo alle unità 9-10-11.

#### **4° TEST DI PROGRESSO (UNITà 9-10-11) E TEST FINALE**

**In plenum, chiarire eventuali dubbi emersi durante lo svolgimento degli esercizi dell'Autovalutazione.**

**Presentazione del mini progetto o task** *Il libro per te!* **Presentazione dell'attività online** *Un libro da regalare* **e/o** *La Divina Commedia, il capolavoro di Dante Alighieri*

**▶** Test di progresso 4 (unità 9+10+11) - alcune fotocopie del test [online](http://www.edilingua.it/Upload/NVSP2TPRTEST4.pdf) e il materiale audio [1](http://www.edilingua.it/Upload/NVSP2TPR4AUDIO1.mp3), [2](http://www.edilingua.it/Upload/NVSP2TPR4AUDIO2.mp3), [3](http://www.edilingua.it/Upload/NVSP2TPR4AUDIO3.mp3).

*Gioco unità 1-11*, pp. 154-155 - Quaderno degli esercizi.

# *Libro dello studente*

*Autovalutazione, p. 180 Autovalutazione generale, pp. 181-182*

*Quaderno degli esercizi*

*4° test di ricapitolazione (unità 10, 11), pp. 144-145*

Mini progetto o task ([attività](https://www.edilingua.it/Upload/Task%20NPI2.pdf) presenti online): *Il libro per te!* 

[Attività online](http://www.edilingua.it/Upload/NVS2_ONLINE.pdf): *Un libro da regalare* e/o *La Divina Commedia, il capolavoro di Dante Alighieri* 

*Giochi online su i-d-e-e.it (a scelta dello studente) relativi a tutta l'unità 11*

*Quaderno degli Esercizi Test generale finale, pp. 146-149*

![](_page_53_Picture_0.jpeg)

www.edilingua.it